# **aurora**

*Release 0.0.1*

2021, Karl Kappler, Jared Peacock, Tim Ronan, Andy Frassetto, L

**Jun 04, 2022**

### **USER DOCUMENTATION**

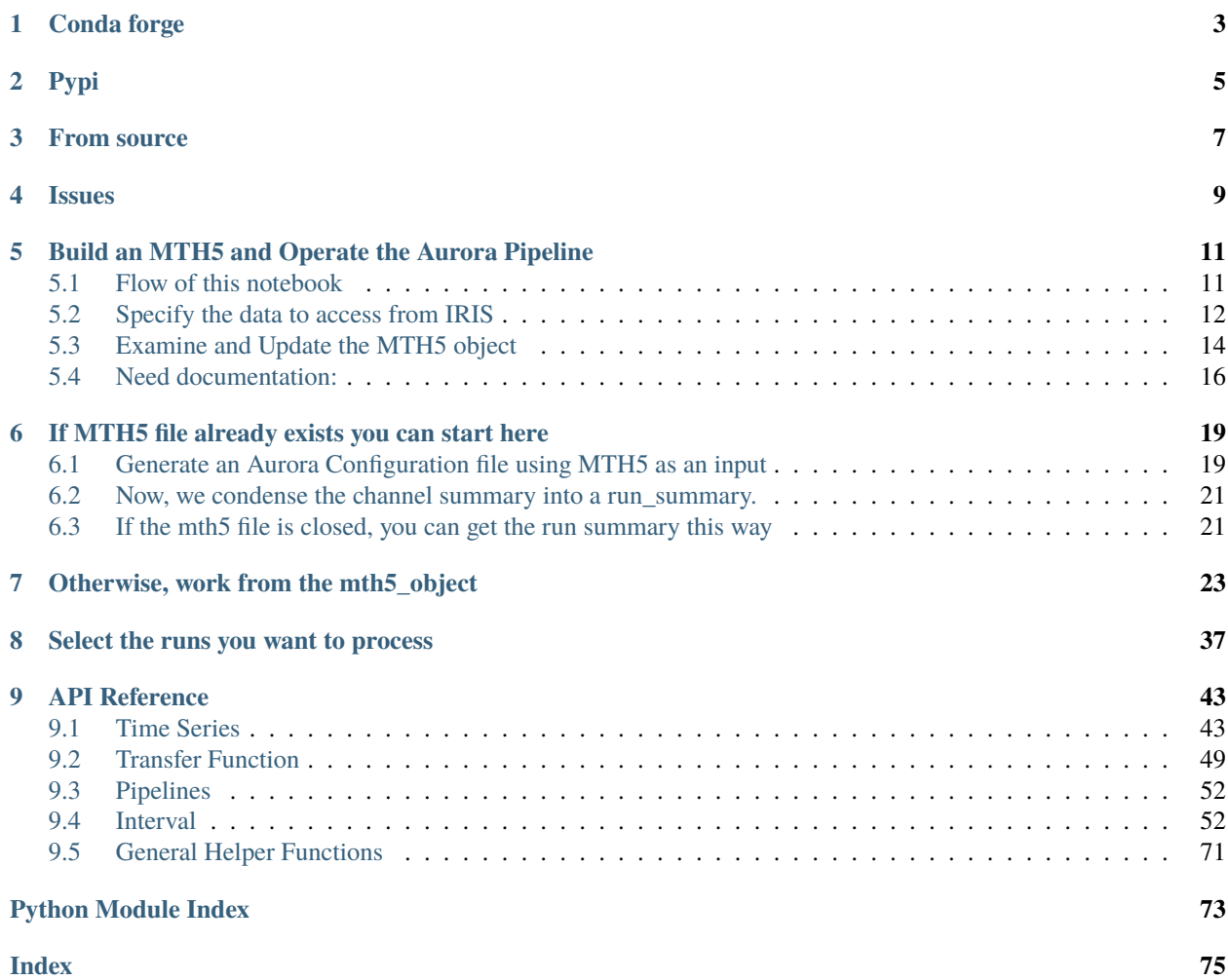

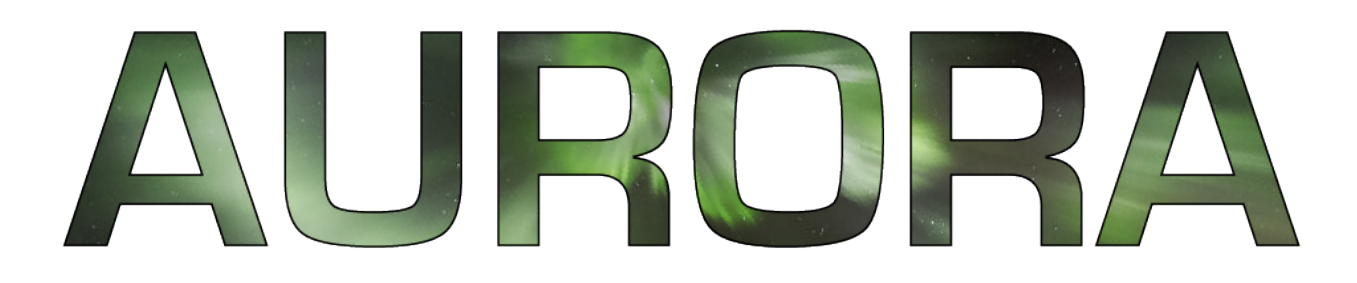

Aurora is a Python library for processing natural source electromagnetic data. It uses MTH5 formatted Magnetotelluric data and a configuration file as inputs and generates transfer functions that can be formatted as EMTF XML or other output formats.

Documentation for the Aurora project can be found at <http://simpeg.xyz/aurora/>

We recommend installing Python (>= 3.6) using [Anaconda](https://www.anaconda.com/products/individual) or [Miniconda](https://docs.conda.io/en/latest/miniconda.html)

## **ONE**

### **CONDA FORGE**

<span id="page-6-0"></span>The simplest way to install *aurora* is using [conda-forge:](https://anaconda.org/conda-forge/aurora)

conda install -c conda-forge aurora

**TWO**

**PYPI**

<span id="page-8-0"></span>You can also use [pypi](https://pypi.org/project/aurora/) to install *aurora*:

pip install aurora

**THREE**

## **FROM SOURCE**

<span id="page-10-0"></span>If you would like to install *aurora* from [GitHub,](https://github.com/simpeg/aurora) you can clone it:

git clone https://github.com/simpeg/aurora.git

and install it:

cd aurora pip install -e .

## **FOUR**

## **ISSUES**

<span id="page-12-0"></span>If you run into installation challenges, please [post an issue on GitHub.](https://github.com/simpeg/aurora/issues/new)

**FIVE**

### <span id="page-14-0"></span>**BUILD AN MTH5 AND OPERATE THE AURORA PIPELINE**

This notebook pulls MT miniSEED data from the IRIS Dataselect web service and produces MTH5 out of it. It outlines the process of making an MTH5 file, generating a processing config, and running the Aurora processor.

It assumes that aurora, mth5, and mt\_metadata have all been installed.

In this "new" version, the workflow has changed somewhat.

- 1. The process mth5 call works with a dataset dataframe, rather than a single run id
- 2. The config object is now based on the mt\_metadata.base Base class
- 3. Remote reference processing is supported (at least in theory)

#### <span id="page-14-1"></span>**5.1 Flow of this notebook**

Section 1: Here we do imports and construct a table of the data that we will access to build the mth5. Note that there is no explanation here as to the table source – a future update can show how to create such a table from IRIS data\_availability tools

Seciton 2: the metadata and the data are accessed, and the mth5 is created and stored.

Section 3:

```
[1]: # Required imports for the program.
    from pathlib import Path
    import pandas as pd
    from mth5.clients.make_mth5 import MakeMTH5
    from mth5 import mth5, timeseries
    from mt_metadata.utils.mttime import get_now_utc, MTime
    from aurora.config import BANDS_DEFAULT_FILE
    from aurora.config.config_creator import ConfigCreator
    from aurora.pipelines.process_mth5 import process_mth5
    from aurora.tf_kernel.dataset import DatasetDefinition
    from aurora.tf_kernel.helpers import extract_run_summary_from_mth5
    2022-06-03 17:47:11,454 [line 135] mth5.setup_logger - INFO: Logging file can be found /
     ˓→home/kkappler/software/irismt/mth5/logs/mth5_debug.log
```
Build an MTH5 file from information extracted by IRIS

```
[2]: # Set path so MTH5 file builds to current working directory.
    default_path = Path().cwd()default_path
```
[2]: PosixPath('/home/kkappler/software/irismt/aurora/docs/notebooks')

```
[3]: # Initialize the Make MTH5 code.
    m = MakeMTH5(mth5_version='0.1.0')m.client = "IRIS"
```
#### <span id="page-15-0"></span>**5.2 Specify the data to access from IRIS**

Note that here we explicitly prescribe the data, but this dataframe could be built from IRIS data availability tools in a programatic way

```
[4]: # Generate data frame of FDSN Network, Station, Location, Channel, Startime, Endtime␣
    ˓→codes of interest
    CAS04LQE = ['8P', 'CAS04', '', 'LQE', '2020-06-02T19:00:00', '2020-07-13T19:00:00']
    CAS04LQN = ['8P', 'CAS04', '', 'LQN', '2020-06-02T19:00:00', '2020-07-13T19:00:00']
    CAS04BFE = ['8P', 'CAS04', '', 'LFE', '2020-06-02T19:00:00', '2020-07-13T19:00:00']
    CAS04BFN = ['8P', 'CAS04', '', 'LFN', '2020-06-02T19:00:00', '2020-07-13T19:00:00']
    CAS04BFZ = ['8P', 'CAS04', '', 'LFZ', '2020-06-02T19:00:00', '2020-07-13T19:00:00']
    request_list = [CAS04LQE, CAS04LQN, CAS04BFE, CAS04BFN, CAS04BFZ]
    # Turn list into dataframe
    request_df = pd.DataFrame(request_list, columns=m.column_names)
[5]: # Inspect the dataframe
    print(request_df)
      network station location channel start end
    0 8P CAS04 LQE 2020-06-02T19:00:00 2020-07-13T19:00:00
    1 8P CAS04 LQN 2020-06-02T19:00:00 2020-07-13T19:00:00
    2 8P CAS04 LFE 2020-06-02T19:00:00 2020-07-13T19:00:00
    3 8P CAS04 LFN 2020-06-02T19:00:00 2020-07-13T19:00:00
    4 8P CAS04 LFZ 2020-06-02T19:00:00 2020-07-13T19:00:00
[6]: # Request the inventory information from IRIS
    inventory = m.get_inventory_from_df(request_df, data=False)
[7]: # Inspect the inventory
    inventory
[7]: (Inventory created at 2022-06-04T00:47:20.278242Z
           Created by: ObsPy 1.2.2
                      https://www.obspy.org
           Sending institution: MTH5
           Contains:
                  Networks (1):
                          8P
                   Stations (1):
```

```
8P.CAS04 (Corral Hollow, CA, USA)
```

```
Channels (5):
                         8P.CAS04..LFZ, 8P.CAS04..LFN, 8P.CAS04..LFE, 8P.CAS04..LQN,
                         8P.CAS04..LQE,
0 Trace(s) in Stream:
)
```
Builds an MTH5 file from the user defined database. Note: Intact keeps the MTH5 open after it is done building

With the mth5 object set, we are ready to actually request the data from the fdsn client (IRIS) and save it to an MTH5 file. This process builds an MTH5 file and can take some time depending on how much data is requested.

Note: interact keeps the MTH5 open after it is done building

```
[8]: interact = True
    mth5_object = m.make_mth5_from_fdsnclient(request_df, interact=interact)
    2022-06-03 17:47:31,516 [line 591] mth5.mth5.MTH5.open_mth5 - WARNING: 8P_CAS04.h5 will␣
     ˓→be overwritten in 'w' mode
    2022-06-03 17:47:31,939 [line 656] mth5.mth5.MTH5._initialize_file - INFO: Initialized␣
     ˓→MTH5 0.1.0 file /home/kkappler/software/irismt/aurora/docs/notebooks/8P_CAS04.h5 in␣
     ˓→mode w
    2022-06-03 17:48:28,522 [line 121] mt_metadata.base.metadata.station.add_run - WARNING:␣
     ˓→Run a is being overwritten with current information
    2022-06-03T17:48:28 [line 136] obspy_stages.create_filter_from_stage - INFO: Converting␣
     ˓→PoleZerosResponseStage electric_si_units to a CoefficientFilter
    2022-06-03T17:48:28 [line 136] obspy_stages.create_filter_from_stage - INFO: Converting␣
     ˓→PoleZerosResponseStage electric_dipole_92.000 to a CoefficientFilter
    2022-06-03T17:48:28 [line 136] obspy_stages.create_filter_from_stage - INFO: Converting␣
     ˓→PoleZerosResponseStage electric_si_units to a CoefficientFilter
    2022-06-03T17:48:28 [line 136] obspy_stages.create_filter_from_stage - INFO: Converting␣
     ˓→PoleZerosResponseStage electric_dipole_92.000 to a CoefficientFilter
    More or less runs have been requested by the user than are defined in the metadata. Runs␣
     →will be defined but only the requested run extents contain time series data based on
     ˓→the users request.
    2022-06-03 17:48:31,009 [line 224] mth5.timeseries.run_ts.RunTS.validate_metadata -␣
     ˓→WARNING: start time of dataset 2020-06-02T19:00:00+00:00 does not match metadata start␣
     ˓→2020-06-02T18:41:43+00:00 updating metatdata value to 2020-06-02T19:00:00+00:00
    2022-06-03 17:48:51,497 [line 462] mth5.timeseries.run_ts.RunTS.from_obspy_stream -␣
     ˓→WARNING: could not find ey
    2022-06-03 17:49:04,164 [line 462] mth5.timeseries.run_ts.RunTS.from_obspy_stream -␣
     ˓→WARNING: could not find ex
    2022-06-03 17:49:04,272 [line 462] mth5.timeseries.run_ts.RunTS.from_obspy_stream -␣
     ˓→WARNING: could not find ey
    2022-06-03 17:49:04,770 [line 235] mth5.timeseries.run_ts.RunTS.validate_metadata -␣
     ˓→WARNING: end time of dataset 2020-07-13T19:00:00+00:00 does not match metadata end␣
     ˓→2020-07-13T21:46:12+00:00 updating metatdata value to 2020-07-13T19:00:00+00:00
```
#### <span id="page-17-0"></span>**5.3 Examine and Update the MTH5 object**

With the open MTH5 Object, we can start to examine what is in it. For example, we retrieve the filename and file\_version. You can additionally do things such as getting the station information and edit it by setting a new value, in this case the declination model.

```
[9]: mth5_object
[9]: /:
               ====================
         |- Group: Survey
         ----------------
             |- Group: Filters
             -----------------
                 |- Group: coefficient
                 ---------------------
                     |- Group: electric_analog_to_digital
                     ------------------------------------
                     |- Group: electric_dipole_92.000
                     --------------------------------
                     |- Group: electric_si_units
                     ---------------------------
                     |- Group: magnetic_analog_to_digital
                     ------------------------------------
                 |- Group: fap
                 -------------
                 |- Group: fir
                 -------------
                 |- Group: time_delay
                 --------------------
                     |- Group: electric_time_offset
                     ------------------------------
                     |- Group: hx_time_offset
                     ------------------------
                     |- Group: hy_time_offset
                     ------------------------
                     |- Group: hz_time_offset
                     ------------------------
                 |- Group: zpk
                 -------------
                     |- Group: electric_butterworth_high_pass
                     ----------------------------------------
                         --> Dataset: poles
                         ...
                         --> Dataset: zeros
                          ...
                     |- Group: electric_butterworth_low_pass
                     ---------------------------------------
                         --> Dataset: poles
                         ...
                         --> Dataset: zeros
                          ...
                     |- Group: magnetic_butterworth_low_pass
```

```
---------------------------------------
            --> Dataset: poles
            ...
            --> Dataset: zeros
            ...
|- Group: Reports
  -----------------
|- Group: Standards
-------------------
    --> Dataset: summary
    ...
|- Group: Stations
------------------
    |- Group: CAS04
    ---------------
        |- Group: Transfer_Functions
        ----------------------------
        |- Group: a
        -----------
            --> Dataset: ex
            ...
           --> Dataset: ey
            ...
            --> Dataset: hx
            ...
            --> Dataset: hy
            ...
            --> Dataset: hz
            ...
        |- Group: b
        -----------
            --> Dataset: ex
            ...
            --> Dataset: ey
            ...
            --> Dataset: hx
            ...
            --> Dataset: hy
            ...
            --> Dataset: hz
            ...
        |- Group: c
        -----------
            --> Dataset: ex
            ...
            --> Dataset: ey
            ...
            --> Dataset: hx
            ...
            --> Dataset: hy
            ...
            --> Dataset: hz
```

```
...
        |- Group: d
        -----------
            --> Dataset: ex
            ...
            --> Dataset: ey
            ...
            --> Dataset: hx
             ...
            --> Dataset: hy
            ...
            --> Dataset: hz
            ...
--> Dataset: channel_summary
...
--> Dataset: tf_summary
...
```
#### <span id="page-19-0"></span>**5.4 Need documentation:**

Is the cell below required? Or is it an example of some metadata specification?

```
[10]: # Edit and update the MTH5 metadata
     s = mth5_object.get_station("CAS04")
     print(s.metadata.location.declination.model)
     s.metadata.location.declination.model = 'IGRF'
     print(s.metadata.location.declination.model)
     s.write_metadata() # writes to file mth5_filename
     IGRF-13
     IGRF
[11]: # Collect information from the MTh5 Object and use it in the config files.
     mth5_filename = mth5_object.filename
     version = mth5_object.file_version
     print(mth5_filename)
     /home/kkappler/software/irismt/aurora/docs/notebooks/8P_CAS04.h5
[12]: # Get the available stations and runs from the MTH5 object
     mth5_object.channel_summary.summarize()
     ch_summary = mth5_object.channel_summary.to_dataframe()
     ch_summary
[12]: survey station run latitude longitude elevation component \
     0 CONUS South CAS04 a 37.633351 -121.468382 329.3875 ex
     1 CONUS South CAS04 a 37.633351 -121.468382 329.3875 ey
     2 CONUS South CAS04 a 37.633351 -121.468382 329.3875 hx
     3 CONUS South CAS04 a 37.633351 -121.468382 329.3875 hy
     4 CONUS South CAS04 a 37.633351 -121.468382 329.3875 hz
     5 CONUS South CAS04 b 37.633351 -121.468382 329.3875 ex
```
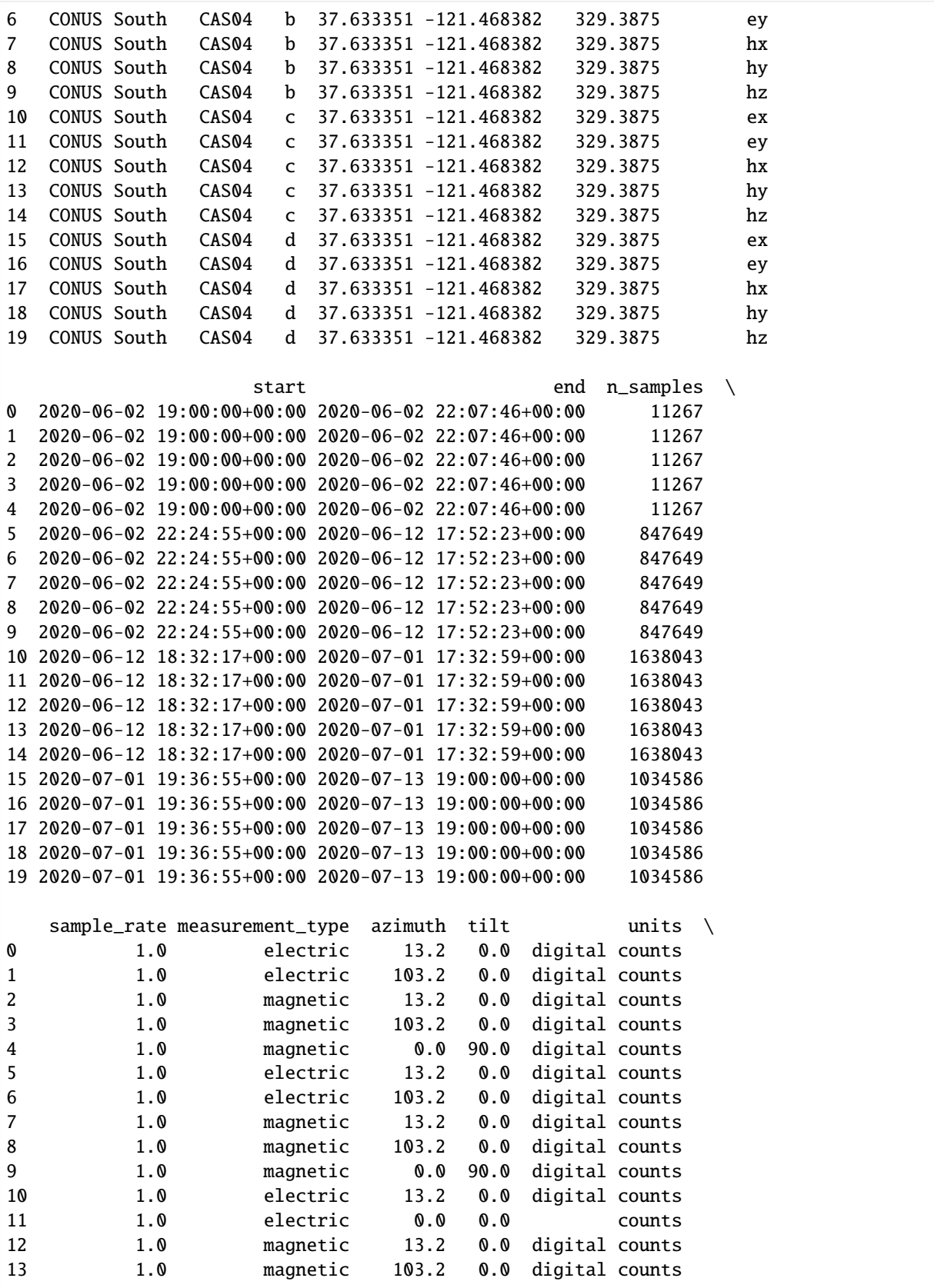

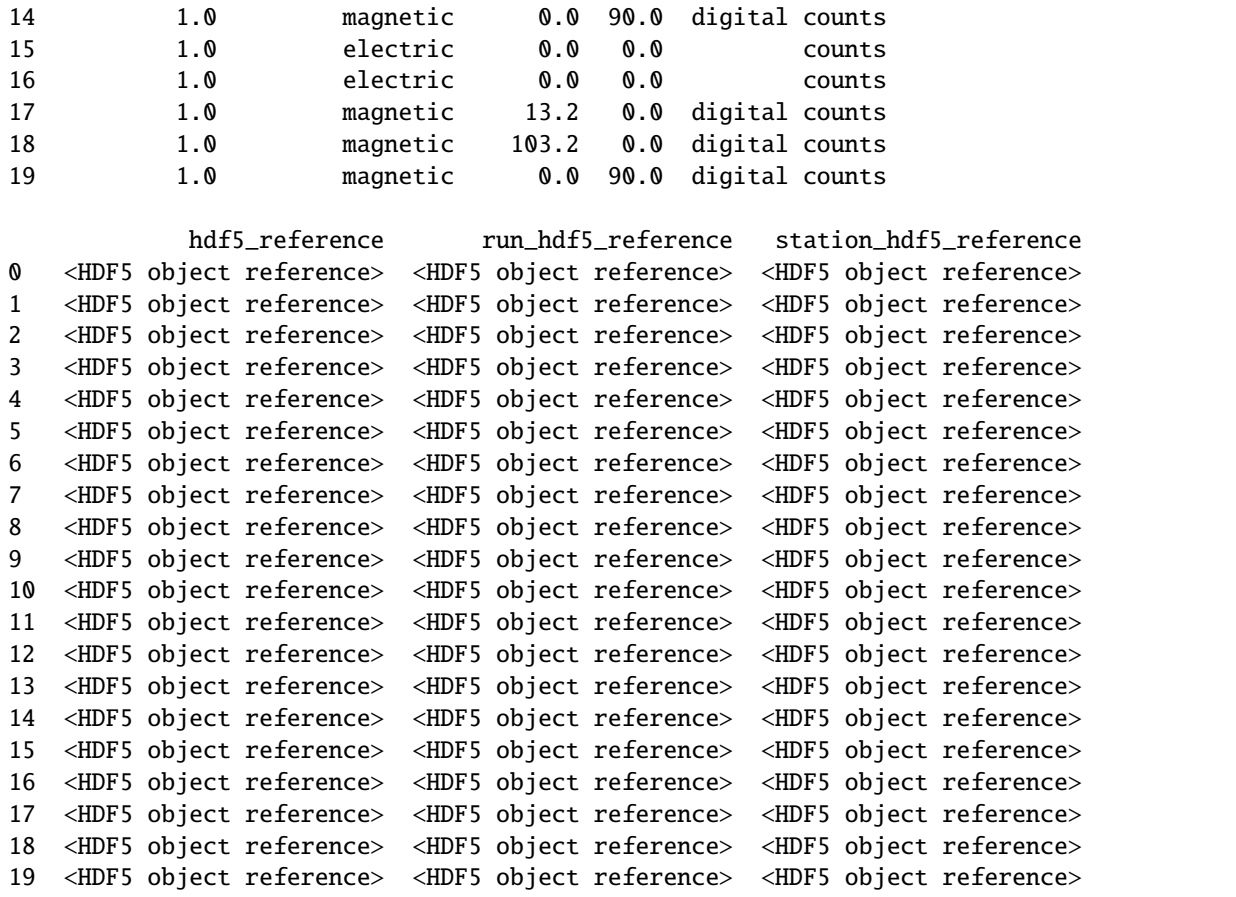

**SIX**

### <span id="page-22-0"></span>**IF MTH5 FILE ALREADY EXISTS YOU CAN START HERE**

If you dont want to execute the previous code to get data again

```
[4]: #interact = False
    if interact:
        pass
    else:
        h5_path = default_path.joinpath("8P_CAS04.h5")
        mth5_object = mth5.MTH5(file_version="0.1.0")
        #mth5_object.open_mth5(config.stations.local.mth5_path, mode="a")
        mth5_object.open_mth5(h5_path, mode="a")
        ch_summary = mth5_object.channel_summary.to_dataframe()
```
### <span id="page-22-1"></span>**6.1 Generate an Aurora Configuration file using MTH5 as an input**

Up to this point, we have used mth5 and mt\_metadata, but haven't yet used aurora. So we will use the MTH5 that we just created (and examined and updated) as input into Aurora.

First, we get a list of the available runs to process from the MTH5

```
[57]: ch_summary
```
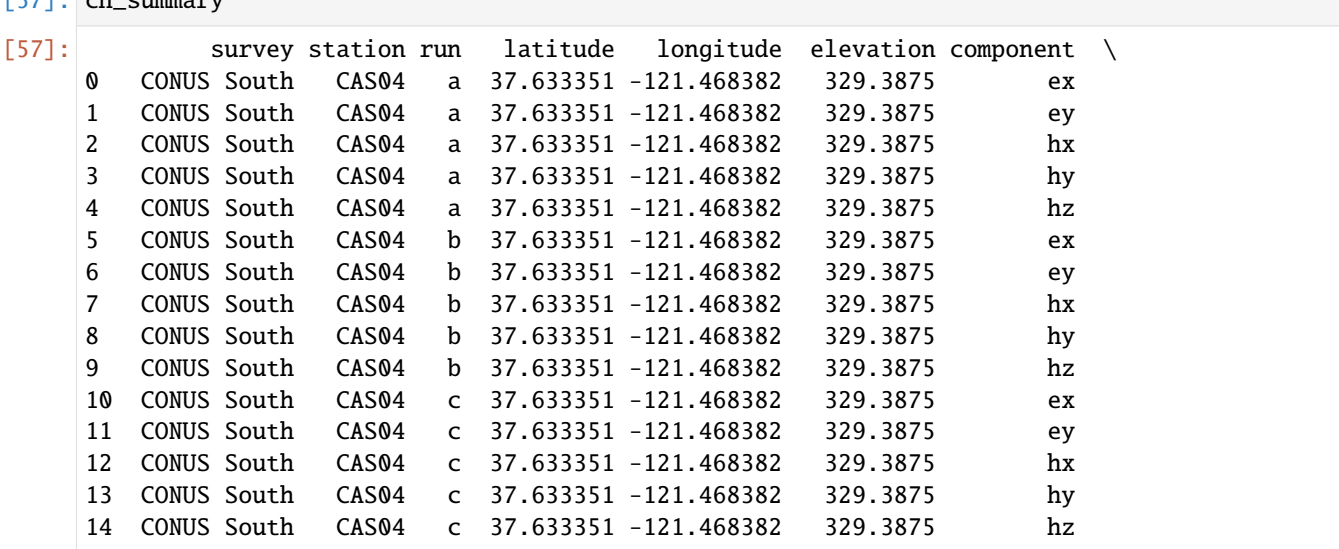

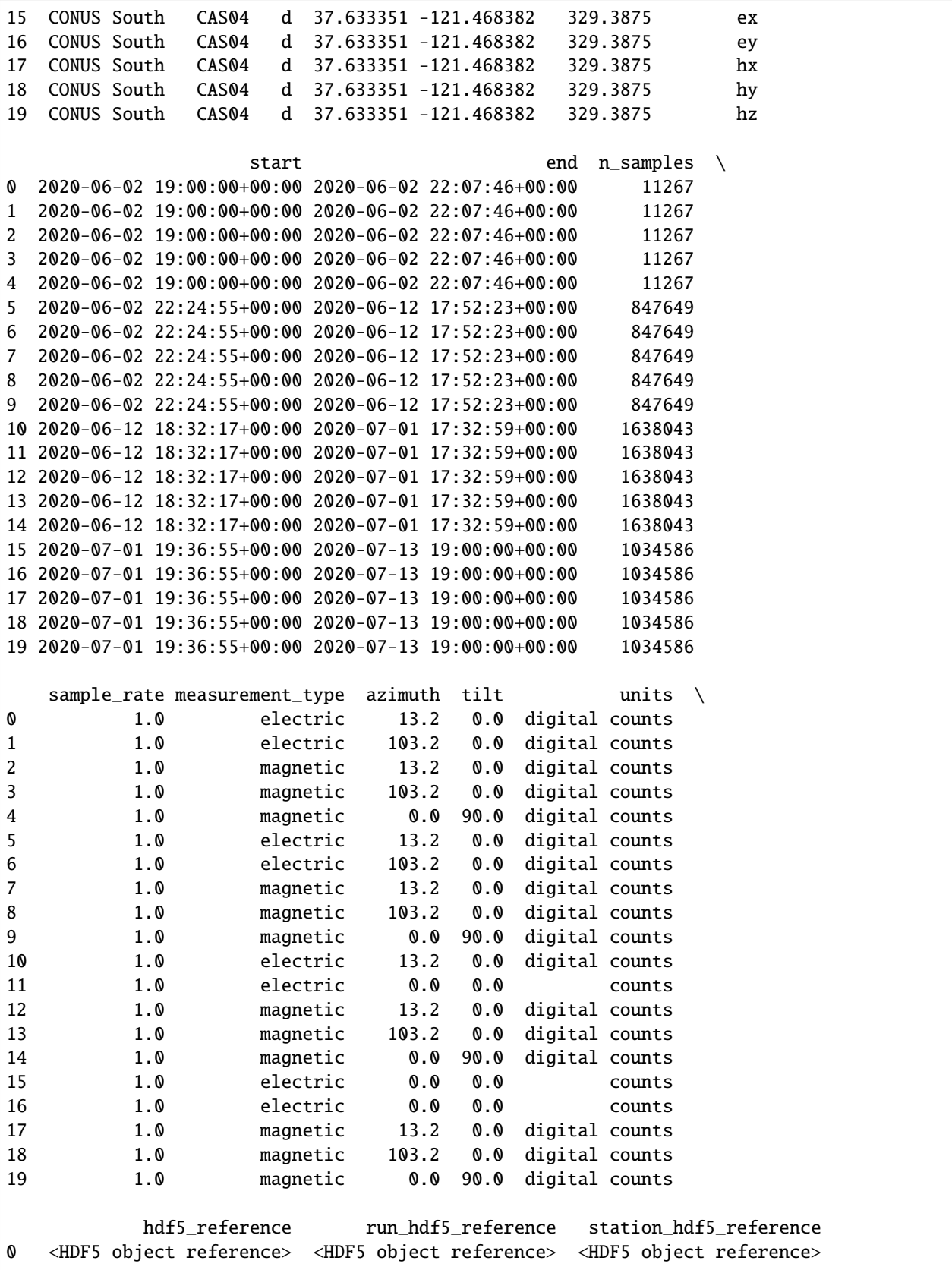

```
1 <HDF5 object reference> <HDF5 object reference> <HDF5 object reference>
2 <HDF5 object reference> <HDF5 object reference> <HDF5 object reference>
3 <HDF5 object reference> <HDF5 object reference> <HDF5 object reference>
4 <HDF5 object reference> <HDF5 object reference> <HDF5 object reference>
5 <HDF5 object reference> <HDF5 object reference> <HDF5 object reference>
6 <HDF5 object reference> <HDF5 object reference> <HDF5 object reference>
7 <HDF5 object reference> <HDF5 object reference> <HDF5 object reference>
8 <HDF5 object reference> <HDF5 object reference> <HDF5 object reference>
9 <HDF5 object reference> <HDF5 object reference> <HDF5 object reference>
10 <HDF5 object reference> <HDF5 object reference> <HDF5 object reference>
11 <HDF5 object reference> <HDF5 object reference> <HDF5 object reference>
12 <HDF5 object reference> <HDF5 object reference> <HDF5 object reference>
13 <HDF5 object reference> <HDF5 object reference> <HDF5 object reference>
14 <HDF5 object reference> <HDF5 object reference> <HDF5 object reference>
15 <HDF5 object reference> <HDF5 object reference> <HDF5 object reference>
16 <HDF5 object reference> <HDF5 object reference> <HDF5 object reference>
17 <HDF5 object reference> <HDF5 object reference> <HDF5 object reference>
18 <HDF5 object reference> <HDF5 object reference> <HDF5 object reference>
19 <HDF5 object reference> <HDF5 object reference> <HDF5 object reference>
```

```
[17]: available_runs = ch_summary.run.unique()
      sr = ch_summary.sample_rate.unique()
     if len(sr) != 1:
         print('Only one sample rate per run is available')
     available_stations = ch_summary.station.unique()
```

```
[7]: mth5_object.filename
```
[7]: PosixPath('/home/kkappler/software/irismt/aurora/docs/notebooks/8P\_CAS04.h5')

[ ]: available\_stations[0]

#### <span id="page-24-0"></span>**6.2 Now, we condense the channel summary into a run\_summary.**

This method takes an iterable of mth5 objs or h5 paths

#### <span id="page-24-1"></span>**6.3 If the mth5 file is closed, you can get the run summary this way**

```
[15]: from aurora.tf_kernel.helpers import extract_run_summaries_from_mth5s
     h5_path = default_path.joinpath("8P_CAS04.h5")
     run_summary = extract_run_summaries_from_mth5s([h5_path,])
```
2022-06-03 17:53:53,098 [line 731] mth5.mth5.MTH5.close\_mth5 - INFO: Flushing and␣ ˓<sup>→</sup>closing /home/kkappler/software/irismt/aurora/docs/notebooks/8P\_CAS04.h5

**SEVEN**

### **OTHERWISE, WORK FROM THE MTH5\_OBJECT**

<span id="page-26-0"></span>[16]: run\_summary = extract\_run\_summary\_from\_mth5(mth5\_object) [17]: print(run\_summary.columns) Index(['station\_id', 'run\_id', 'start', 'end', 'sample\_rate', 'input\_channels', 'output\_channels', 'channel\_scale\_factors', 'mth5\_path'], dtype='object') [18]: print(run\_summary[['station\_id', 'run\_id', 'start', 'end', ]]) station\_id run\_id start end start end 0 CAS04 a 2020-06-02 19:00:00+00:00 2020-06-02 22:07:46+00:00 1 CAS04 b 2020-06-02 22:24:55+00:00 2020-06-12 17:52:23+00:00 2 CAS04 c 2020-06-12 18:32:17+00:00 2020-07-01 17:32:59+00:00 3 CAS04 d 2020-07-01 19:36:55+00:00 2020-07-13 19:00:00+00:00 There are no reference stations, set all rows to False [19]: run\_summary["remote"] = False Make an aurora configuration file (and then save that json file.) [20]: cc = ConfigCreator()#config\_path=CONFIG\_PATH) config = cc.create\_run\_processing\_object(emtf\_band\_file=BANDS\_DEFAULT\_FILE,

```
sample_rate=sr[0]
                                     )
config.stations.from_dataset_dataframe(run_summary)
for decimation in config.decimations:
    decimation.estimator.engine = "RME"
```
Take a look at the config:

```
[21]: config
[21]: {
          "processing": {
              "decimations": [
                  {
                      "decimation_level": {
                          "anti_alias_filter": "default",
```

```
"bands": [
    {
        "band": {
            "decimation_level": 0,
            "frequency_max": 0,
            "frequency_min": 0,
            "index_max": 30,
            "index_min": 25
        }
    },
    {
        "band": {
            "decimation_level": 0,
            "frequency_max": 0,
            "frequency_min": 0,
            "index_max": 24,
            "index_min": 20
        }
   },
    {
        "band": {
            "decimation_level": 0,
            "frequency_max": 0,
            "frequency_min": 0,
            "index_max": 19,
            "index_min": 16
        }
   },
    {
        "band": {
            "decimation_level": 0,
            "frequency_max": 0,
            "frequency_min": 0,
            "index_max": 15,
            "index_min": 13
        }
   },
    {
        "band": {
            "decimation_level": 0,
            "frequency_max": 0,
            "frequency_min": 0,
            "index_max": 12,
            "index_min": 10
        }
   },
    {
        "band": {
            "decimation_level": 0,
            "frequency_max": 0,
            "frequency_min": 0,
            "index_max": 9,
```

```
"index_min": 8
            }
        },
        {
            "band": {
                "decimation_level": 0,
                "frequency_max": 0,
                "frequency_min": 0,
                "index_max": 7,
                "index_min": 6
            }
        },
        {
            "band": {
                "decimation_level": 0,
                "frequency_max": 0,
                "frequency_min": 0,
                "index_max": 5,
                "index_min": 5
            }
        }
    ],
    "decimation.factor": 1.0,
    "decimation.level": 0,
    "decimation.method": "default",
    "decimation.sample_rate": 1.0,
    "estimator.engine": "RME",
    "estimator.estimate_per_channel": true,
    "extra_pre_fft_detrend_type": "linear",
    "input_channels": [
        "hx",
        "hy"
    ],
    "output_channels": [
        "hz",
        "ex",
        "ey"
    ],
    "prewhitening_type": "first difference",
    "reference_channels": [
        "hx",
        "hy"
    ],
    "regression.max_iterations": 10,
    "regression.max_redescending_iterations": 2,
    "regression.minimum_cycles": 10,
    "window.num_samples": 128,
    "window.overlap": 32,
    "window.type": "boxcar"
}
```
}, {

```
(continued from previous page)
```

```
"decimation_level": {
    "anti_alias_filter": "default",
    "bands": [
        {
            "band": {
                "decimation_level": 1,
                "frequency_max": 0,
                "frequency_min": 0,
                "index_max": 17,
                "index_min": 14
            }
        },
        {
            "band": {
                "decimation_level": 1,
                "frequency_max": 0,
                "frequency_min": 0,
                "index_max": 13,
                "index_min": 11
            }
        },
        {
            "band": {
                "decimation_level": 1,
                "frequency_max": 0,
                "frequency_min": 0,
                "index_max": 10,
                "index_min": 9
            }
        },
        {
            "band": {
                "decimation_level": 1,
                "frequency_max": 0,
                "frequency_min": 0,
                "index_max": 8,
                "index_min": 7
            }
        },
        {
            "band": {
                "decimation_level": 1,
                "frequency_max": 0,
                "frequency_min": 0,
                "index_max": 6,
                "index_min": 6
            }
        },
        {
            "band": {
                "decimation_level": 1,
                "frequency_max": 0,
```

```
"frequency_min": 0,
                     "index_max": 5,
                     "index_min": 5
                }
            }
        ],
        "decimation.factor": 4.0,
        "decimation.level": 1,
        "decimation.method": "default",
        "decimation.sample_rate": 0.25,
        "estimator.engine": "RME",
        "estimator.estimate_per_channel": true,
        "extra_pre_fft_detrend_type": "linear",
        "input_channels": [
            "hx",
            "hy"
        ],
        "output_channels": [
            "hz",
            "ex",
            "ey"
        ],
        "prewhitening_type": "first difference",
        "reference_channels": [
            "hx",
            "hy"
        ],
        "regression.max_iterations": 10,
        "regression.max_redescending_iterations": 2,
        "regression.minimum_cycles": 10,
        "window.num_samples": 128,
        "window.overlap": 32,
        "window.type": "boxcar"
    }
},
    "decimation_level": {
        "anti_alias_filter": "default",
        "bands": [
            {
                "band": {
                    "decimation_level": 2,
                    "frequency_max": 0,
                     "frequency_min": 0,
                    "index_max": 17,
                    "index_min": 14
                }
            },
            {
                "band": {
                     "decimation_level": 2,
                     "frequency_max": 0,
```
{

```
"frequency_min": 0,
            "index_max": 13,
            "index_min": 11
        }
    },
    {
        "band": {
            "decimation_level": 2,
            "frequency_max": 0,
            "frequency_min": 0,
            "index_max": 10,
            "index_min": 9
        }
    },
    {
        "band": {
            "decimation_level": 2,
            "frequency_max": 0,
            "frequency_min": 0,
            "index_max": 8,
            "index_min": 7
        }
    },
    {
        "band": {
            "decimation_level": 2,
            "frequency_max": 0,
            "frequency_min": 0,
            "index_max": 6,
            "index_min": 6
        }
    },
    {
        "band": {
            "decimation_level": 2,
            "frequency_max": 0,
            "frequency_min": 0,
            "index_max": 5,
            "index_min": 5
        }
    }
],
"decimation.factor": 4.0,
"decimation.level": 2,
"decimation.method": "default",
"decimation.sample_rate": 0.0625,
"estimator.engine": "RME",
"estimator.estimate_per_channel": true,
"extra_pre_fft_detrend_type": "linear",
"input_channels": [
    "hx",
    "hy"
```

```
],
        "output_channels": [
            "hz",
            "ex",
            "ey"
        ],
        "prewhitening_type": "first difference",
        "reference_channels": [
            "hx",
            "hy"
        ],
        "regression.max_iterations": 10,
        "regression.max_redescending_iterations": 2,
        "regression.minimum_cycles": 10,
        "window.num_samples": 128,
        "window.overlap": 32,
        "window.type": "boxcar"
    }
},
{
    "decimation_level": {
        "anti_alias_filter": "default",
        "bands": [
            {
                 "band": {
                    "decimation_level": 3,
                    "frequency_max": 0,
                    "frequency_min": 0,
                     "index_max": 22,
                     "index_min": 18
                }
            },
            {
                "band": {
                    "decimation_level": 3,
                    "frequency_max": 0,
                    "frequency_min": 0,
                    "index_max": 17,
                    "index_min": 14
                }
            },
            {
                "band": {
                    "decimation_level": 3,
                    "frequency_max": 0,
                    "frequency_min": 0,
                    "index_max": 13,
                    "index_min": 10
                }
            },
            {
                "band": {
```

```
"decimation_level": 3,
                                 "frequency_max": 0,
                                "frequency_min": 0,
                                "index_max": 9,
                                 "index_min": 7
                            }
                        },
                        {
                            "band": {
                                "decimation_level": 3,
                                "frequency_max": 0,
                                "frequency_min": 0,
                                 "index_max": 6,
                                 "index_min": 5
                            }
                        }
                    ],
                    "decimation.factor": 4.0,
                    "decimation.level": 3,
                    "decimation.method": "default",
                    "decimation.sample_rate": 0.015625,
                    "estimator.engine": "RME",
                    "estimator.estimate_per_channel": true,
                    "extra_pre_fft_detrend_type": "linear",
                    "input_channels": [
                        "hx",
                        "hy"
                    ],
                    "output_channels": [
                        "hz",
                        "ex",
                        "ey"
                    ],
                    "prewhitening_type": "first difference",
                    "reference_channels": [
                        "hx",
                        "hy"
                    ],
                    "regression.max_iterations": 10,
                    "regression.max_redescending_iterations": 2,
                    "regression.minimum_cycles": 10,
                    "window.num_samples": 128,
                    "window.overlap": 32,
                    "window.type": "boxcar"
                }
            }
       ],
       "id": "None-None",
       "stations.local.id": "CAS04",
       "stations.local.mth5_path": "/home/kkappler/software/irismt/aurora/docs/
˓→notebooks/8P_CAS04.h5",
       "stations.local.remote": false,
```

```
"stations.local.runs": [
    {
        "run": {
            "id": "a",
            "input_channels": [
                {
                    "channel": {
                        "id": "hx",
                         "scale_factor": 1.0
                    }
                },
                {
                    "channel": {
                        "id": "hy",
                         "scale_factor": 1.0
                    }
                }
            ],
            "output_channels": [
                {
                     "channel": {
                        "id": "ex",
                        "scale_factor": 1.0
                    }
                },
                {
                    "channel": {
                        "id": "ey",
                         "scale_factor": 1.0
                    }
                },
                {
                    "channel": {
                        "id": "hz",
                        "scale_factor": 1.0
                    }
                }
            ],
            "sample_rate": 1.0,
            "time_periods": [
                {
                    "time_period": {
                        "end": "2020-06-02T22:07:46+00:00",
                         "start": "2020-06-02T19:00:00+00:00"
                    }
                }
            ]
        }
    },
    {
        "run": {
            "id": "b",
```

```
"input_channels": [
            {
                "channel": {
                    "id": "hx",
                     "scale_factor": 1.0
                }
            },
            {
                "channel": {
                    "id": "hy",
                    "scale_factor": 1.0
                }
            }
        ],
        "output_channels": [
            {
                "channel": {
                    "id": "ex",
                    "scale_factor": 1.0
                }
            },
            {
                "channel": {
                    "id": "ey",
                     "scale_factor": 1.0
                }
            },
            {
                "channel": {
                     "id": "hz",
                     "scale_factor": 1.0
                }
            }
        ],
        "sample_rate": 1.0,
        "time_periods": [
            {
                "time_period": {
                    "end": "2020-06-12T17:52:23+00:00",
                     "start": "2020-06-02T22:24:55+00:00"
                }
            }
        ]
    }
},
{
    "run": {
        "id": "c",
        "input_channels": [
            {
                "channel": {
                    "id": "hx",
```
```
"scale_factor": 1.0
                }
            },
            {
                "channel": {
                     "id": "hy",
                     "scale_factor": 1.0
                }
            }
        ],
        "output_channels": [
            {
                 "channel": {
                     "id": "ex",
                     "scale_factor": 1.0
                }
            },
            {
                "channel": {
                     "id": "ey",
                     "scale_factor": 1.0
                }
            },
            {
                 "channel": {
                     "id": "hz",
                     "scale_factor": 1.0
                }
            }
        ],
        "sample_rate": 1.0,
        "time_periods": [
            {
                "time_period": {
                     "end": "2020-07-01T17:32:59+00:00",
                     "start": "2020-06-12T18:32:17+00:00"
                }
            }
        ]
    }
},
{
    "run": {
        "id": "d",
        "input_channels": [
            {
                 "channel": {
                     "id": "hx",
                     "scale_factor": 1.0
                }
            },
            {
```

```
"channel": {
                                  "id": "hy",
                                  "scale_factor": 1.0
                              }
                         }
                     ],
                     "output_channels": [
                         {
                              "channel": {
                                  "id": "ex",
                                  "scale_factor": 1.0
                              }
                         },
                         {
                              "channel": {
                                  "id": "ey",
                                  "scale_factor": 1.0
                              }
                         },
                         {
                              "channel": {
                                  "id": "hz",
                                  "scale_factor": 1.0
                              }
                         }
                     ],
                     "sample_rate": 1.0,
                     "time_periods": [
                         {
                              "time_period": {
                                  "end": "2020-07-13T19:00:00+00:00",
                                  "start": "2020-07-01T19:36:55+00:00"
                              }
                         }
                     ]
                 }
             }
        ],
        "stations.remote": []
    }
}
```
Run the Aurora Pipeline using the input MTh5 and Confiugration File

```
[22]: dataset_definition = DatasetDefinition()
    dataset_definition.df = run_summary
    dataset_definition.df
[22]: station_id run_id start end \
    0 CAS04 a 2020-06-02 19:00:00+00:00 2020-06-02 22:07:46+00:00
    1 CAS04 b 2020-06-02 22:24:55+00:00 2020-06-12 17:52:23+00:00
    2 CAS04 c 2020-06-12 18:32:17+00:00 2020-07-01 17:32:59+00:00
    3 CAS04 d 2020-07-01 19:36:55+00:00 2020-07-13 19:00:00+00:00
```
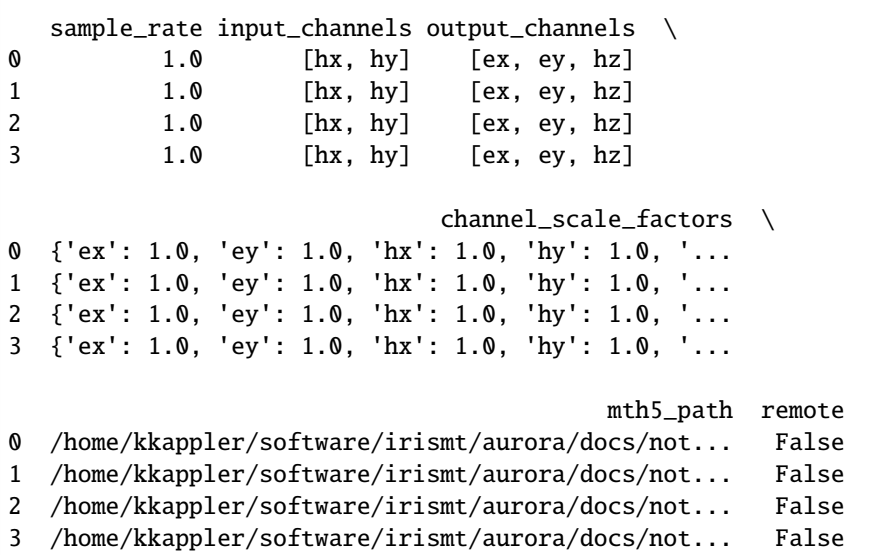

**CHAPTER**

**EIGHT**

# **SELECT THE RUNS YOU WANT TO PROCESS**

use the *run\_list* variable

```
[23]: run_list = ['b',]new_df = dataset_definition.restrict_runs_by_station("CAS04", run_list, overwrite=True)
     print(new_df)
     dataset_definition.df
       index station_id run_id start \
     0 1 CAS04 b 2020-06-02 22:24:55+00:00
                          end sample_rate input_channels output_channels \
     0 2020-06-12 17:52:23+00:00 1.0 [hx, hy] [ex, ey, hz]
                               channel_scale_factors \
    0 {'ex': 1.0, 'ey': 1.0, 'hx': 1.0, 'hy': 1.0, '...
                                          mth5_path remote
     0 /home/kkappler/software/irismt/aurora/docs/not... False
[23]: index station_id run_id start \
     0 1 CAS04 b 2020-06-02 22:24:55+00:00
                          end sample_rate input_channels output_channels \
     0 2020-06-12 17:52:23+00:00 1.0 [hx, hy] [ex, ey, hz]
                               channel_scale_factors \
     0 {'ex': 1.0, 'ey': 1.0, 'hx': 1.0, 'hy': 1.0, '...
                                          mth5_path remote
     0 /home/kkappler/software/irismt/aurora/docs/not... False
[24]: show_plot = True
     tf_cls = process_mth5(config,
                      dataset_definition,
                      units="MT",
                      show_plot=show_plot,
                      z_file_path=None,
                      return_collection=False
                  )
     Processing config indicates 4 decimation levels
     fix this so that it gets from config based on station_id, without caring if local or␣
     ˓→remote (continues on next page)
```
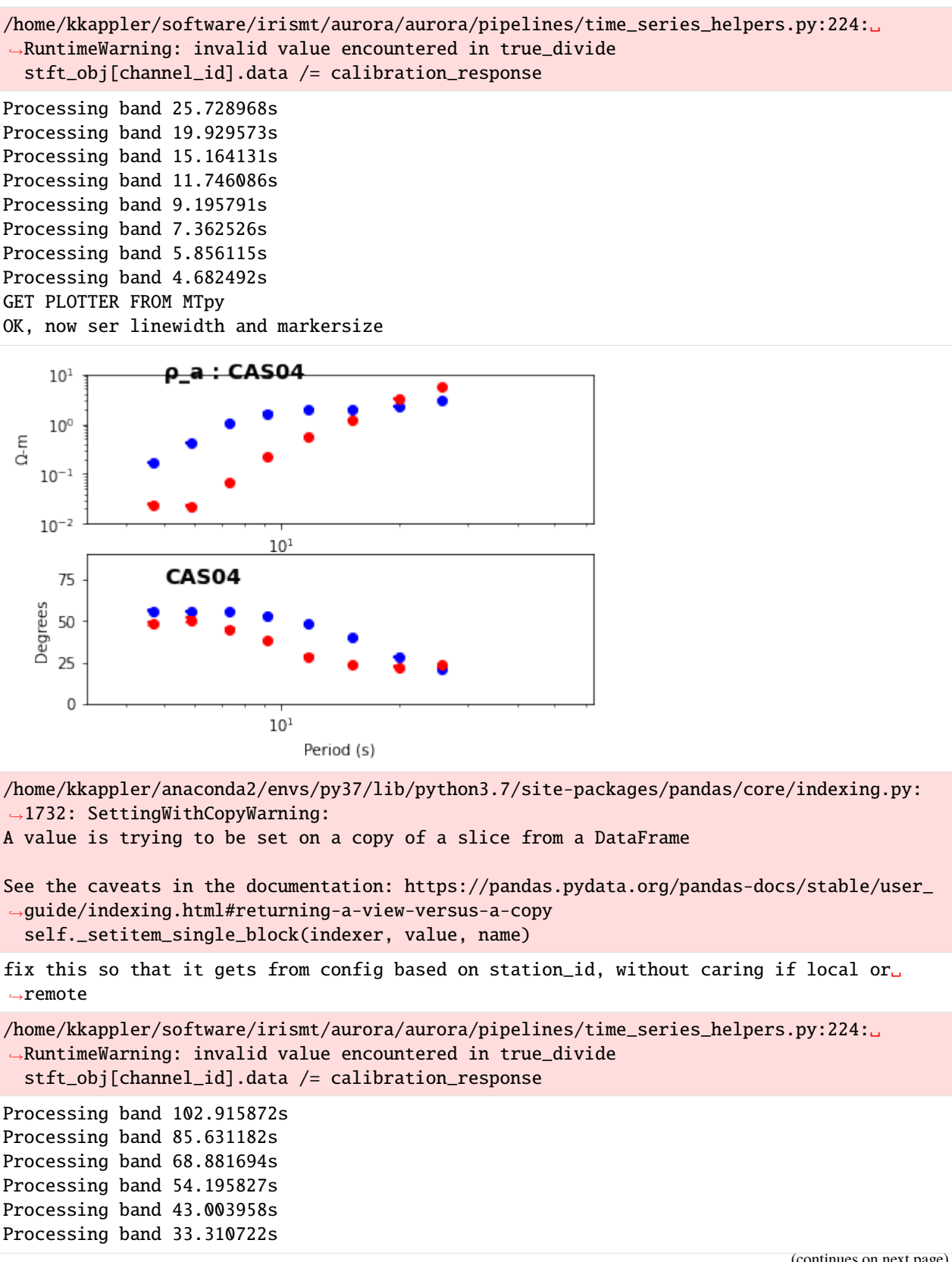

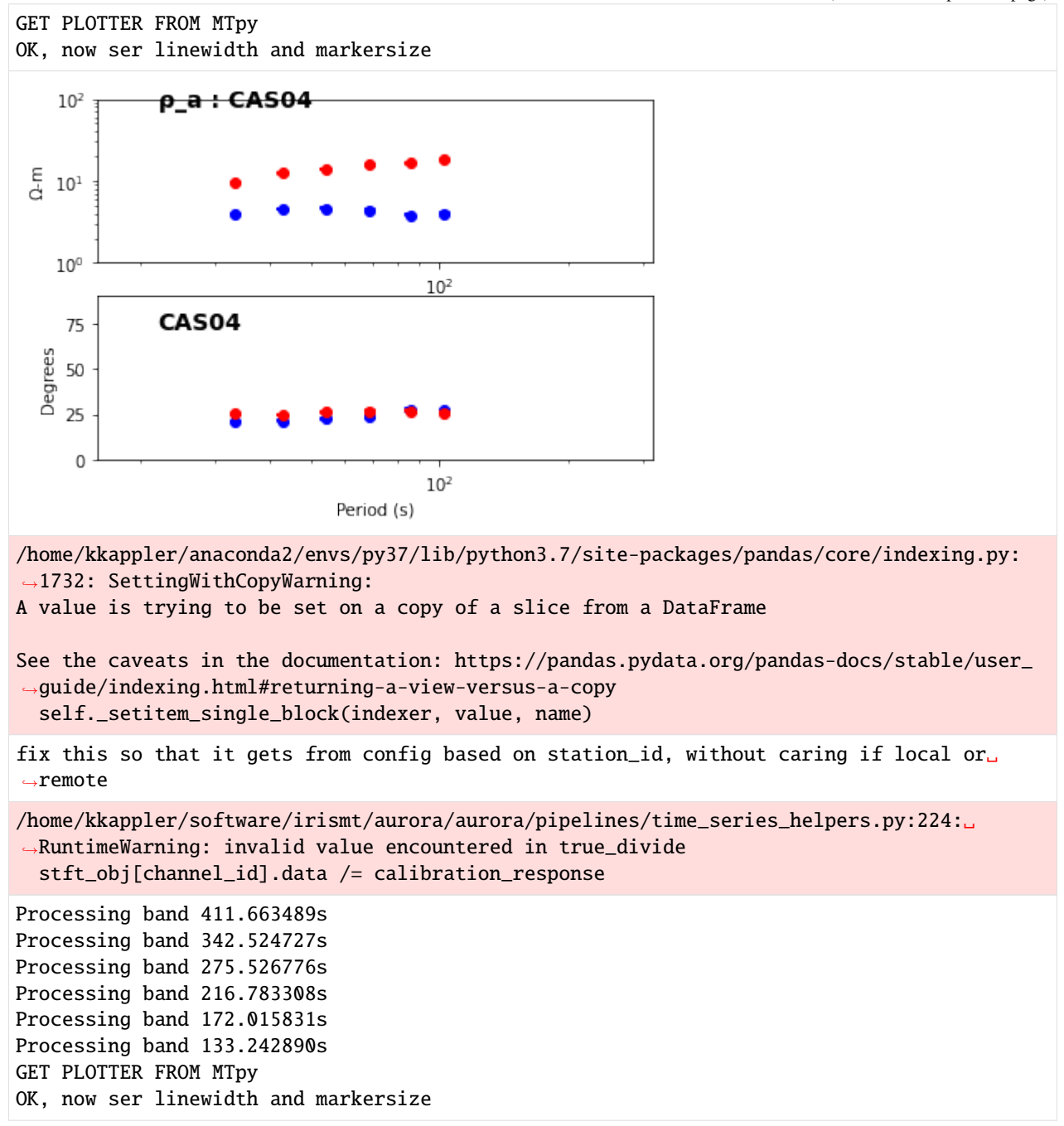

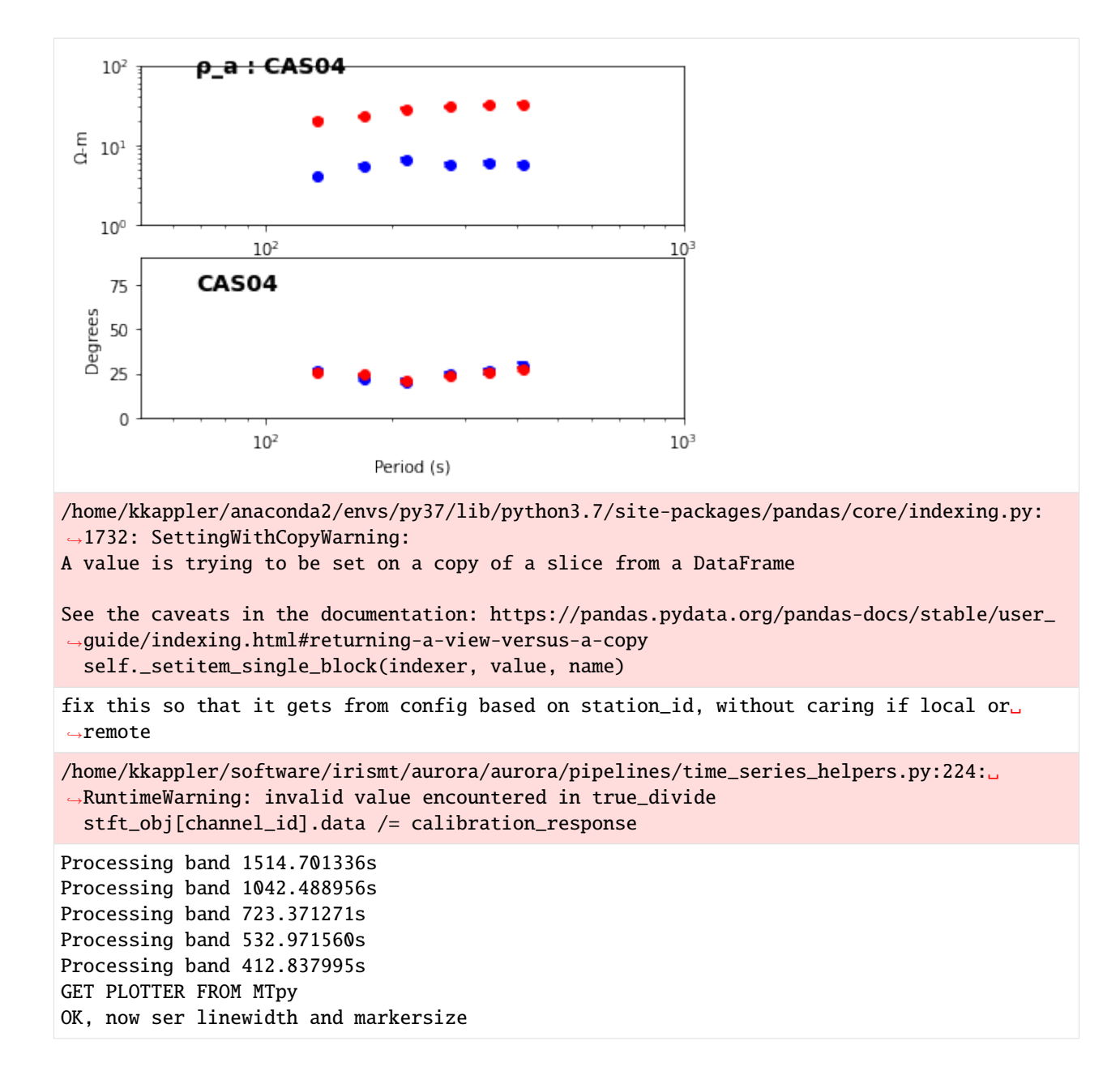

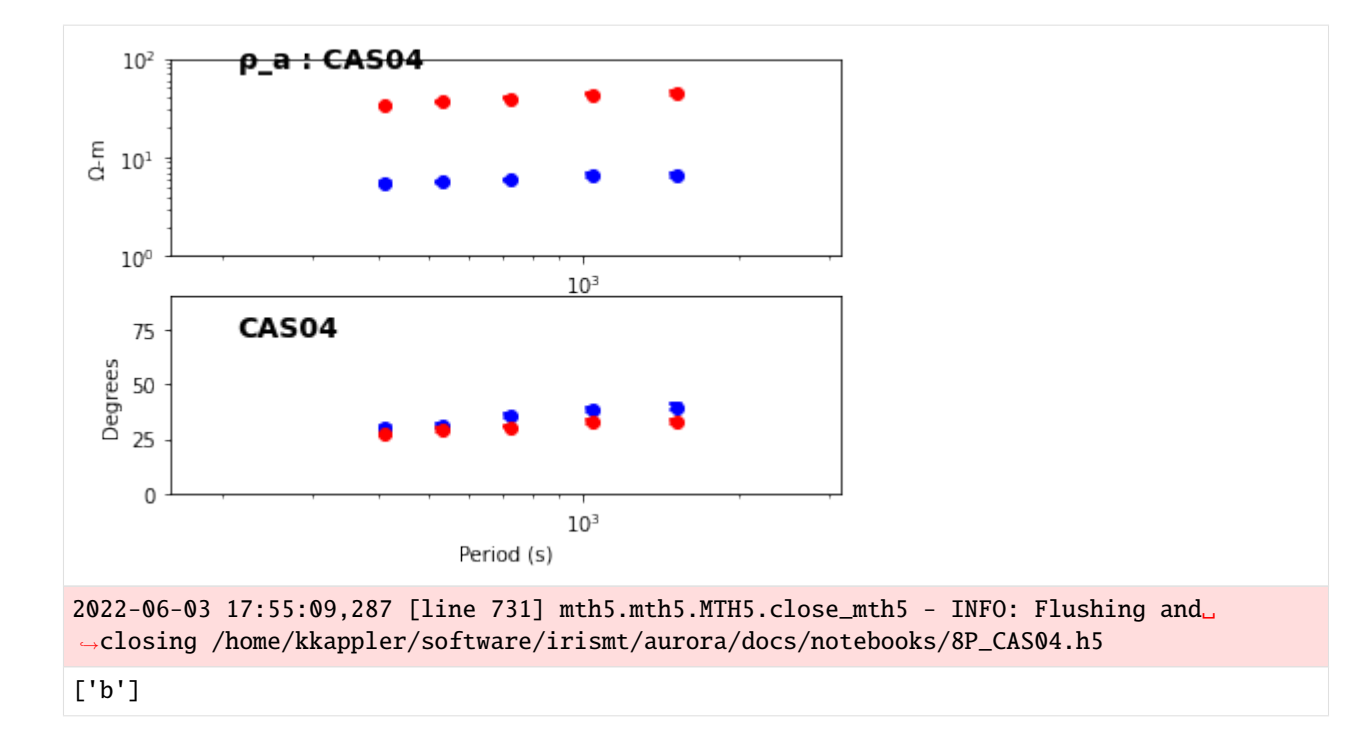

[25]: dataset\_definition.df

2022-06-03 17:58:34,548 [line 113] mth5.groups.base.Run.\_\_str\_\_ - WARNING: MTH5 file is␣ ˓<sup>→</sup>closed and cannot be accessed. 2022-06-03 17:58:34,830 [line 113] mth5.groups.base.Run.\_\_str\_\_ - WARNING: MTH5 file is␣ ˓<sup>→</sup>closed and cannot be accessed.

```
[25]: index station_id run_id start \
     0 1 CAS04 b 2020-06-02 22:24:55+00:00
                          end sample_rate input_channels output_channels \
     0 2020-06-12 17:52:23+00:00 1.0 [hx, hy] [ex, ey, hz]
                                channel_scale_factors \
     0 {'ex': 1.0, 'ey': 1.0, 'hx': 1.0, 'hy': 1.0, '...
                                           mth5_path remote \
     0 /home/kkappler/software/irismt/aurora/docs/not... False
                                       mth5_obj \
     0 HDF5 file is closed and cannot be accessed.
                                           run \setminus0 MTH5 file is closed and cannot be accessed.
                                        run_dataarray stft
     0 [[<xarray.DataArray ()>\narray(-7814.971096500... None
```
[26]:

type(tf\_cls)

[26]: mt\_metadata.transfer\_functions.core.TF

Write the transfer functions generated by the Aurora pipeline

- [27]: tf\_cls.write\_tf\_file(fn="emtfxml\_test.xml", file\_type="emtfxml") 2022-06-03 17:58:38,607 [line 197] mt\_metadata.transfer\_functions.io.readwrite.write\_ ˓<sup>→</sup>file - INFO: Wrote emtfxml\_test.xml
- [27]: EMTFXML(station='CAS04', latitude=37.63, longitude=-121.47, elevation=329.39)
- [28]: tf\_cls.write\_tf\_file(fn="emtfxml\_test.xml", file\_type="edi") 2022-06-03 17:58:39,327 [line 197] mt\_metadata.transfer\_functions.io.readwrite.write\_ ˓<sup>→</sup>file - INFO: Wrote emtfxml\_test.xml
- [28]: EMTFXML(station='CAS04', latitude=37.63, longitude=-121.47, elevation=329.39)
- [29]: tf\_cls.write\_tf\_file(fn="emtfxml\_test.xml", file\_type="zmm")

2022-06-03 17:58:39,876 [line 197] mt\_metadata.transfer\_functions.io.readwrite.write\_ ˓<sup>→</sup>file - INFO: Wrote emtfxml\_test.xml

[29]: EMTFXML(station='CAS04', latitude=37.63, longitude=-121.47, elevation=329.39)

# **CHAPTER**

# **NINE**

# **API REFERENCE**

# **9.1 Time Series**

# **9.1.1 Filters**

# **9.1.2 Apodization Window**

### @author: kkappler

Module to manage windowing prior to FFT. Intended to support most apodization windows available via scipy.signal.get\_window()

- **Supported Window types = ['boxcar', 'triang', 'blackman', 'hamming', 'hann',** 'bartlett', 'flattop', 'parzen', 'bohman', 'blackmanharris', 'nuttall', 'barthann', 'kaiser', 'gaussian', 'general\_gaussian', 'slepian', 'chebwin']
- **have\_additional\_args = {** 'kaiser' : 'beta', 'gaussian' : 'std', 'general\_gaussian' : ('power', 'width'), 'slepian' : 'width', 'chebwin' : 'attenuation',

}

The Taper Config has 2 possible forms: 1. Standard form for accessing scipy.signal: ["taper\_family", "num\_samples\_window", "additional\_args"] 2. User-defined : for defining custom tapers

Example 1 : Standard form "taper\_family" = "hamming" "num\_samples\_window" = 128 "additional\_args" = {}

Example 2 : Standard form "taper\_family" = "kaiser" "num\_samples\_window" = 64 "additional\_args" = {"beta":8}

Examples 3: User Defined 2. user-defined: ["array"] In this case num\_samples\_window is defined by the array. "array"  $=[1, 2, 3, 4, 5, 4, 3, 2, 1]$  If "array" is non-empty then assume the user-defined case.

It is a little bit unsatisfying that the args need to be ordered for scipy.signal.get\_window(). Probably use OrderedDict() for any windows that have more than one additional args.

For example "taper family" = 'general\_gaussian' "additional\_args" = OrderedDict("power":1.5, "sigma":7)

class aurora.time\_series.apodization\_window.ApodizationWindow(*\*\*kwargs*) Bases: [object](https://docs.python.org/3/library/functions.html#object)

Instantiate an apodization window object. Example usages: apod\_window = ApodizationWindow() taper=ApodizationWindow(taper\_family='hanning', num\_samples\_window=55 )

Window factors S1, S2, CG, ENBW are modelled after Heinzel et al. p12-14 [1] Spectrum and spectral density estimation by the Discrete Fourier transform (DFT), including a comprehensive list of window functions and some new flat-top windows. G. Heinzel, A. Roudiger and R. Schilling, Max-Planck Institut fur Gravitationsphysik (Albert-Einstein-Institut) Teilinstitut Hannover February 15, 2002 See Also [2] Harris FJ. On the use of windows for harmonic analysis with the discrete Fourier transform. Proceedings of the IEEE. 1978 Jan;66(1):51-83.

Nomenclature from Heinzel et al. ENBW: Effective Noise BandWidth, see Equation (22) NENBW Normalized Equivalent Noise BandWidth, see Equation (21)

#### **Parameters**

**taper\_family** [string] Specify the taper type - boxcar, kaiser, hanning, etc

**num\_samples\_window** [int] The number of samples in the taper

- **taper** [numpy array] The actual window coefficients themselves. This can be passed if a particular custom window is desired.
- **additional\_args: dictionary** These are any additional requirements scipy needs in order to generate the window.

#### **Attributes**

- [S1](#page-47-0) sum of the window coefficients
- S<sub>2</sub> sum of squares of the window coefficients

#### **apodization\_factor**

[coherent\\_gain](#page-47-2) DC gain of the window normalized by window length

[nenbw](#page-48-0) NENBW Normalized Equivalent Noise BandWidth, see Equation (21) in

**num\_samples\_window**

[summary](#page-48-1) Returns

**taper**

## **Methods**

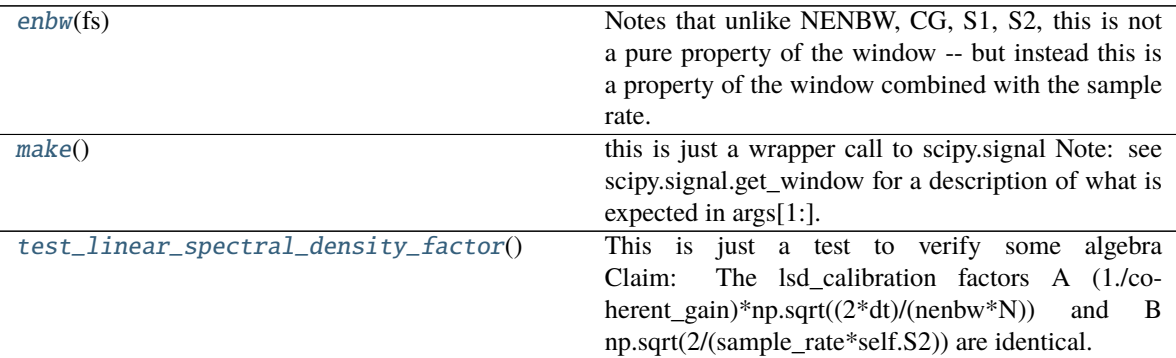

### <span id="page-47-0"></span>property S1

sum of the window coefficients

### <span id="page-47-1"></span>property S2

sum of squares of the window coefficients

#### property apodization\_factor

### <span id="page-47-3"></span><span id="page-47-2"></span>property coherent\_gain

DC gain of the window normalized by window length

### enbw(*fs*)

Notes that unlike NENBW, CG, S1, S2, this is not a pure property of the window – but instead this is a property of the window combined with the sample rate. Parameters ———- fs : sampling frequency (1/dt)

### **Returns**

### <span id="page-48-2"></span>make()

this is just a wrapper call to scipy.signal Note: see scipy.signal.get\_window for a description of what is expected in args[1:]. <http://docs.scipy.org/doc/scipy/reference/> generated/scipy.signal.get\_window.html

note: this is just repackaging the args so that scipy.signal.get\_window() accepts all cases.

### <span id="page-48-0"></span>property nenbw

NENBW Normalized Equivalent Noise BandWidth, see Equation (21) in Heinzel et al 2002

### property num\_samples\_window

### <span id="page-48-1"></span>property summary

### **Returns**

**out str: str** String comprised of the taper family, number of samples, and True/False if self.taper is not None

### property taper

### <span id="page-48-3"></span>test\_linear\_spectral\_density\_factor()

This is just a test to verify some algebra Claim: The lsd\_calibration factors A (1./coherent gain)\*np.sqrt( $(2*dt)/(nenbw*N)$ ) and B np.sqrt( $2/(sample$  rate\*self.S2)) are identical.

Note sqrt(2\*dt)==sqrt(2\*sample rate) so we can cancel these terms and A=B IFF (1./coherent gain) \* np.sqrt(1/(nenbw\*N)) == 1/np.sqrt(S2) which I show in githib aurora issue #3 via . ( $CG^{**2}$ ) \* NENBW  $*N = S2$ 

#### **Returns**

aurora.time\_series.apodization\_window.main()

aurora.time\_series.apodization\_window.test\_can\_inititalize\_apodization\_window()

### **Returns**

# **9.1.3 Decorators**

# **9.1.4 Frequency Band**

# **9.1.5 Frequency Band Helpers**

# **9.1.6 Frequency Domain Helpers**

aurora.time\_series.frequency\_domain\_helpers.get\_fft\_harmonics(*samples\_per\_window*, *sample\_rate*, *one\_sided=True*)

Works for odd and even number of points. Does not return Nyquist, does return DC component Could be midified with kwargs to support one\_sided, two\_sided, ignore\_dc ignore\_nyquist, and etc. Could actally take Frequency-Bands as an argument if we wanted as well.

### **Parameters**

### **samples\_per\_window**

**sample\_rate**

**Returns**

# **9.1.7 Time Axis Helpers**

aurora.time\_series.time\_axis\_helpers.decide\_time\_axis\_method(*sample\_rate*)

aurora.time\_series.time\_axis\_helpers.do\_some\_tests()

aurora.time\_series.time\_axis\_helpers.fast\_arange(*t0*, *n\_samples*, *sample\_rate*)

aurora.time\_series.time\_axis\_helpers.main()

aurora.time\_series.time\_axis\_helpers.make\_time\_axis(*t0*, *n\_samples*, *sample\_rate*)

aurora.time\_series.time\_axis\_helpers.slow\_comprehension(*t0*, *n\_samples*, *sample\_rate*)

- aurora.time\_series.time\_axis\_helpers.test\_generate\_time\_axis(*t0*, *n\_samples*, *sample\_rate*) Two obvious ways to generate an axis of timestanps here. One method is slow and more precise, the other is fast but drops some nanoseconds due to integer roundoff error.
	- **To see this, consider the example of say 3Hz, we are 333333333ns between samples,** which drops 1ns per second if we scale a nanoseconds=np.arange(N)

The issue here is that the nanoseconds granularity forces a roundoff error,

Probably will use logic like: if there\_are\_integer\_ns\_per\_sample:

time\_stamps = do\_it\_the\_fast\_way()

**else:** time\_stamps =  $do$ \_it\_the\_slow\_way()

return time\_stamps

**Parameters**

**t0**

**n\_samples**

**sample\_rate**

**Returns**

# **9.1.8 Window Helpers**

Notes in google doc: [https://docs.google.com/document/d/1CsRhSLXsRG8HQxM4lKNqVj-V9KA9iUQAvCOtouVzF](https://docs.google.com/document/d/1CsRhSLXsRG8HQxM4lKNqVj-V9KA9iUQAvCOtouVzFs0/edit?usp=sharing)s0/ [edit?usp=sharing](https://docs.google.com/document/d/1CsRhSLXsRG8HQxM4lKNqVj-V9KA9iUQAvCOtouVzFs0/edit?usp=sharing)

aurora.time\_series.window\_helpers.apply\_fft\_to\_windowed\_array(*windowed\_array*) This will operate row-wise as well Parameters ————- windowed\_array

### **Returns**

aurora.time\_series.window\_helpers.available\_number\_of\_windows\_in\_array(*n\_samples\_array*,

*n\_samples\_window*, *n\_advance*)

### **Parameters**

**n\_samples\_array: int** The length of the time series

**n** samples window: int The length of the window (in samples)

**n\_advance: int** The number of samples the window advances at each step

### **Returns**

**available\_number\_of\_strides: int** The number of windows the time series will yield

aurora.time\_series.window\_helpers.check\_all\_sliding\_window\_functions\_are\_equivalent() simple sanity check that runs each sliding window function on a small array and confirms the results are numerically identical. Note that striding window will return int types where others return float. Returns -

aurora.time\_series.window\_helpers.do\_some\_tests()

aurora.time\_series.window\_helpers.main()

aurora.time\_series.window\_helpers.sliding\_window\_crude(*data*, *num\_samples\_window*, *num\_samples\_advance*, *num\_windows=None*)

### **Parameters**

**data: np.ndarray** The time series data to be windowed

**num\_samples\_window: int** The length of the window (in samples)

**num\_samples\_advance: int** The number of samples the window advances at each step

**num\_windows: int** The number of windows to "take". Must be less or equal to the number of available windows.

### **Returns**

**output** array: numpy.ndarray The windowed time series

aurora.time\_series.window\_helpers.sliding\_window\_numba(*data*, *num\_samples\_window*, *num\_samples\_advance*, *num\_windows*)

### **Parameters**

**data: np.ndarray** The time series data to be windowed

**num\_samples\_window: int** The length of the window (in samples)

**num** samples advance: int The number of samples the window advances at each step

**num** windows: int The number of windows to "take".

### **Returns**

**output\_array: numpy.ndarray** The windowed time series

aurora.time\_series.window\_helpers.striding\_window(*data*, *num\_samples\_window*,

*num\_samples\_advance*, *num\_windows=None*)

Applies a striding window to an array. We use 1D arrays here. Note that this method is extendable to Ndimensional arrays as was once shown at <http://www.johnvinyard.com/blog/?p=268>

Karl has an implementation of this code but chose to restict to 1D here. This is becuase of several warnings encountered, on the notes of stride\_tricks.py, as well as for example here: [https://stackoverflow.com/questions/](https://stackoverflow.com/questions/4936620/using-strides-for-an-efficient-moving-average-filter) [4936620/using-strides-for-an-efficient-moving-average-filter](https://stackoverflow.com/questions/4936620/using-strides-for-an-efficient-moving-average-filter)

While we can possibly setup Aurora so that no copies of the strided window are made downstream, we cannot guarantee that another user may not add methods that require copies. For robustness we will use 1d implementation only for now.

Another clean example of this method can be found in the razorback codes from brgm.

result is 2d: result[i] is the i-th window

```
\gg sliding_window(np.arange(15), 4, 3, 2)
array([[0, 1, 2],
       [2, 3, 4],
       [4, 5, 6],
       [6, 7, 8]])
```
### **Parameters**

**data: np.ndarray** The time series data to be windowed

**num\_samples\_window: int** The length of the window (in samples)

**num** samples advance: int The number of samples the window advances at each step

**num\_windows: int** The number of windows to "take". Must be less or equal to the number of available windows.

#### **Returns**

**strided window: numpy.ndarray** The windowed time series

aurora.time\_series.window\_helpers.test\_apply\_taper()

# **9.1.9 Windowed Time Series**

**9.1.10 Windowing Scheme**

# **9.2 Transfer Function**

- **9.2.1 Plot**
- **9.2.2 Regression**

# **9.2.3 Base**

# **9.2.4 EMTF Z File Helpers**

These methods can possibly be moved under mt\_metadata, or mth5

They extract info needed to setup emtf\_z files.

aurora.transfer\_function.emtf\_z\_file\_helpers.clip\_bands\_from\_z\_file(*z\_path*, *n\_bands\_clip*,

*output\_z\_path=None*,

*n\_sensors=5*)

This function takes a z file and clips periods off the end of it. It can come in handy sometimes – specifically for manipulating matlab results of synthetic data.

### **Parameters**

**z\_path: Path or str** path to the z\_file to read in and clip periods from

**n** periods clip: integer how many periods to clip from the end of the zfile

**overwrite: bool** whether to overwrite the zfile or rename it

**n\_sensors**

## **Returns**

aurora.transfer\_function.emtf\_z\_file\_helpers.get\_default\_orientation\_block(*n\_ch=5*) Helper function used when working with matlab structs which do not have enough info to make headers

### **Parameters**

**n\_ch: int** number of channels at the station

**Returns**

**orientation\_strs: list** List of text strings, one per channel

aurora.transfer\_function.emtf\_z\_file\_helpers.make\_orientation\_block\_of\_z\_file(*run\_obj*, *chan-*

*nel\_list=None*)

Replicates emtz z-file metadata about orientation like this: 1 0.00 0.00 tes Hx 2 90.00 0.00 tes Hy 3 0.00 0.00 tes Hz 4 0.00 0.00 tes Ex 5 90.00 0.00 tes Ey

**based on this fortran snippet:** write  $(3, 115)$  k, orient $(1, k)$ , orient $(2, k)$ , stname $(1: 3)$ , chid $(k)$ 

format(i5, 1x, f8.2, 1x, f8.2, 1x, a3, 2x, a6) #Fortran Format

**Parameters**

**run obj: mth5.groups.master\_station\_run\_channel.RunGroup** Container with metadata about the channels

### **Returns**

**output\_strings: list (of strings)** Each element of the list corresponds to one channel, and is a block of text for the emtf z-file with the channel orientation, name and associated station

aurora.transfer\_function.emtf\_z\_file\_helpers.merge\_tf\_collection\_to\_match\_z\_file(*aux\_data*, *tf\_collection*)

Currently this is only used for the synthtetic test, but maybe useful for other tests. Given data from a z\_file, and a tf\_collection, the tf\_collection may have several TF estimates at the same frequency from multiple decimation levels. This tries to make a single array as a function of period for all rho and phi

### **Parameters**

**aux\_data: merge\_tf\_collection\_to\_match\_z\_file** Object representing a z-file

**tf\_collection: aurora.transfer\_function.transfer\_function\_collection**

**.TransferFunctionCollection** Object representing the transfer function returnd from the aurora processing

## **Returns**

**result: dict of dicts** Keyed by ["rho", "phi"], below each of these is an ["xy", "yx",] entry. The lowest level entries are numpy arrays.

# **9.2.5 Iter Control**

follows Gary's IterControl.m in iris mt scratch/egbert codes-20210121T193218Z-001/egbert\_codes/matlabPrototype\_10-13-20/TF/classes

class aurora.transfer\_function.regression.iter\_control.IterControl(*max\_number\_of\_iterations=10*, *max\_number\_of\_redescending\_iterations=2*,

*\*\*kwargs*)

Bases: [object](https://docs.python.org/3/library/functions.html#object)

**Attributes**

**continue\_redescending**

[correction\\_factor](#page-54-0) TODO: This is an RME specific property.

### **Methods**

[converged](#page-53-0)(b, b0)

**Parameters**

### property continue\_redescending

<span id="page-53-0"></span>converged(*b*, *b0*)

### **Parameters**

**b** [complex-valued numpy array] the most recent regression estimate

**b0** [complex-valued numpy array] The previous regression estimate

**Returns**

**converged: bool** True of the regression has terminated, False otherwise

**Notes:**

**The variable maximum\_change finds the maximum amplitude component of the vector**

**1-b/b0. Looking at the formula, one might want to cast this instead as**

**1 - abs(b/b0), however, that will be insensitive to phase changes in b,**

**which is complex valued. The way it is coded np.max(np.abs(1 - b / b0)) is**

**correct as it stands.**

#### <span id="page-54-0"></span>property correction\_factor

TODO: This is an RME specific property. Suggest move r0, u0 and this method into an RME-config class.

See notes on usage in transfer\_function.regression.helper\_functions.rme\_beta

**Returns**

**correction factor** [float] correction factor used for scaling the residual error variance

# **9.2.6 Transfer Function Collection**

# **9.2.7 Transfer Function Header**

follows Gary's TFHeader.m iris\_mt\_scratch/egbert\_codes-20210121T193218Z-001/egbert\_codes/matlabPrototype\_10- 13-20/TF/classes

class aurora.transfer\_function.transfer\_function\_header.TransferFunctionHeader(*\*\*kwargs*) Bases: [object](https://docs.python.org/3/library/functions.html#object)

class for storing metadata for a TF estimate

This class should inherit the metadata from the remote and reference stations. As of 2021-07-20 the class functions with only the station\_id and channel\_id values.

<See Issue #41> </See Issue #41>

### **Attributes**

**local\_channels**

**local\_station**

**local\_station\_id**

**num\_input\_channels**

**num\_output\_channels**

**reference\_station\_id**

property local\_channels

property local\_station

property local\_station\_id

property num\_input\_channels

property num\_output\_channels

property reference\_station\_id

# **9.2.8 TTFZ**

# **9.3 Pipelines**

- **9.3.1 Process MTH5**
- **9.3.2 Time Series Helpers**

# **9.3.3 Transfer Function Helpers**

# **9.4 Interval**

Source [https://github.com/internetarchive/analyze\\_ocr/blob/master/interval.py](https://github.com/internetarchive/analyze_ocr/blob/master/interval.py) Liscence Not Specified

Provides the Interval and IntervalSet classes

The interval module provides the Interval and IntervalSet data types. Intervals describe continuous ranges that can be open, closed, half-open, or infinite. IntervalSets contain zero to many disjoint sets of Intervals.

Intervals don't have to pertain to numbers. They can contain any data that is comparable via the Python operators <,  $\leq$  =  $\leq$  > =, and >. Here's an example of how strings can be used with Intervals:

```
>>> volume1 = Interval.between("A", "Foe")
>>> volume2 = Interval.between("Fog", "McAfee")
>>> volume3 = Interval.between("McDonalds", "Space")
>>> volume4 = Interval.between("Spade", "Zygote")
>>> encyclopedia = IntervalSet([volume1, volume2, volume3, volume4])
>>> mySet = IntervalSet([volume1, volume3, volume4])
>>> "Meteor" in encyclopedia
True
>>> "Goose" in encyclopedia
True
>>> "Goose" in mySet
False
>>> volume2 in (encyclopedia ^ mySet)
True
```
Here's an example of how times can be used with Intervals:

```
>>> officeHours = IntervalSet.between("08:00", "17:00")
>>> myLunch = IntervalSet.between("11:30", "12:30")
>>> myHours = IntervalSet.between("08:30", "19:30") - myLunch
>>> myHours.issubset(officeHours)
False
>>> "12:00" in myHours
False
>>> "15:30" in myHours
True
>>> inOffice = officeHours & myHours
>>> print inOffice
['08:30'..'11:30'),('12:30'..'17:00']
>>> overtime = myHours - officeHours
```
>>> print overtime ('17:00'..'19:30']

# <span id="page-56-2"></span>class aurora.interval.BaseIntervalSet(*items=[]*)

Bases: [object](https://docs.python.org/3/library/functions.html#object)

Base class for IntervalSet and FrozenIntervalSet.

## **Methods**

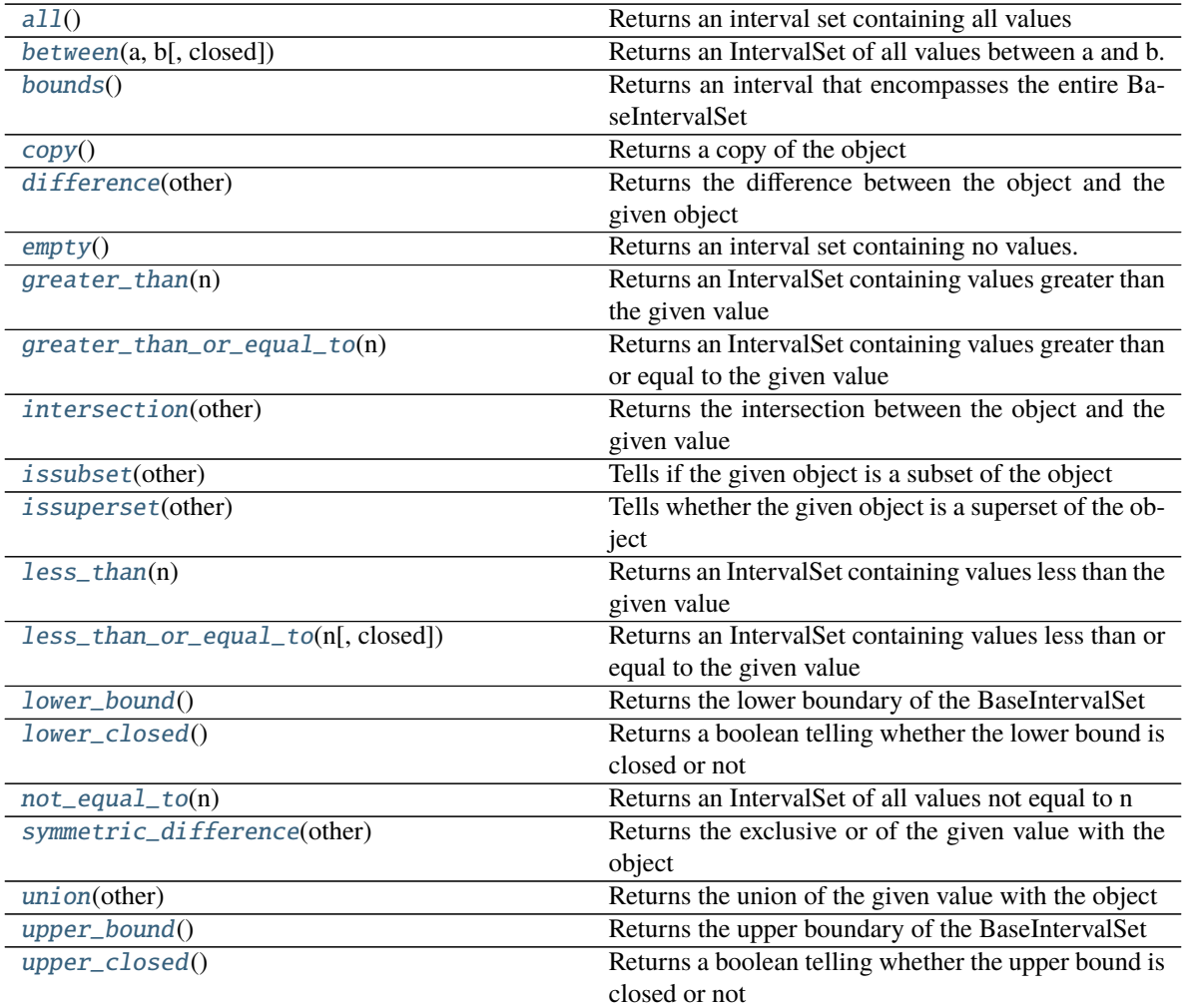

### <span id="page-56-0"></span>classmethod all()

Returns an interval set containing all values

>>> print IntervalSet.all() (...)

# <span id="page-56-1"></span>classmethod between(*a*, *b*, *closed=True*)

Returns an IntervalSet of all values between a and b.

If closed is True, then the endpoints are included; otherwise, they aren't.

```
>>> print IntervalSet.between(0, 100)
[0..100]
>>> print IntervalSet.between(-1, 1)
[-1..1]
```
<span id="page-57-0"></span>bounds()

Returns an interval that encompasses the entire BaseIntervalSet

```
>>> print IntervalSet([Interval.between(4, 6), 2, 12]).bounds()
[2..12]
>>> print IntervalSet().bounds()
<Empty>
>>> print IntervalSet.all().bounds()
(...)
```
<span id="page-57-1"></span>copy()

Returns a copy of the object

```
>>> s = IntervalSet(
... [7, 2, 3, 2, 6, 2, Interval.greater_than(3)])
>> s2 = s.copy()
>> s == s2
True
>>> s = FrozenIntervalSet(
... [7, 2, 3, 2, 6, 2, Interval.greater_than(3)])
\Rightarrow s2 = s.copy()>> s == s2
True
```
### <span id="page-57-2"></span>difference(*other*)

Returns the difference between the object and the given object

Returns all values of self minus all matching values in other. It is identical to the - operator, only it accepts any iterable as the operand.

```
>>> negatives = IntervalSet.less_than(0)
>>> positives = IntervalSet.greater_than(0)
>>> naturals = IntervalSet.greater_than_or_equal_to(0)
>>> evens = IntervalSet([-8, -6, -4, -2, 0, 2, 4, 6, 8])
\gg zero = IntervalSet([0])
\gg nonzero = IntervalSet.not_equal_to(0)
>>> empty = IntervalSet.empty()
\gg> all = IntervalSet.all()
>>> print evens.difference(nonzero)
0
>>> print empty.difference(naturals)
<Empty>
>>> print zero.difference(naturals)
<Empty>
>>> print positives.difference(zero)
(0...)
>>> print naturals.difference(negatives)
[0 \ldots)
```

```
>>> print all.difference(zero)
( \ldots \emptyset), ( \emptyset \ldots)>>> all.difference(zero) == nonzero
True
>>> naturals.difference([0]) == positives
True
```
### <span id="page-58-0"></span>classmethod empty()

Returns an interval set containing no values.

>>> print IntervalSet.empty() <Empty>

## <span id="page-58-1"></span>classmethod greater\_than(*n*)

Returns an IntervalSet containing values greater than the given value

```
>>> print IntervalSet.greater_than(0)
(0 \ldots)>>> print IntervalSet.greater_than(-23)
(-23...)
```
#### <span id="page-58-2"></span>classmethod greater\_than\_or\_equal\_to(*n*)

Returns an IntervalSet containing values greater than or equal to the given value

```
>>> print IntervalSet.greater_than_or_equal_to(0)
[0 \ldots)>>> print IntervalSet.greater_than_or_equal_to(-23)
[-23...)
```
## <span id="page-58-3"></span>intersection(*other*)

Returns the intersection between the object and the given value

This function returns the intersection of self and other. It is identical to the & operator, except this function accepts any iterable as an operand, and & accepts only another BaseIntervalSet.

```
\gg negatives = IntervalSet.less_than(0)
\gg positives = IntervalSet.greater_than(0)
>>> naturals = IntervalSet.greater_than_or_equal_to(0)
>>> evens = IntervalSet([-8, -6, -4, -2, 0, 2, 4, 6, 8])
\gg zero = IntervalSet([0])
>>> nonzero = IntervalSet.not_equal_to(0)
>>> empty = IntervalSet.empty()
>>> print naturals.intersection(naturals)
[0...)
>>> print evens.intersection(zero)
\Omega>>> print negatives.intersection(zero)
<Empty>
>>> print nonzero.intersection(positives)
(0 \ldots)>>> print empty.intersection(zero)
<Empty>
```
#### issubset(*other*)

Tells if the given object is a subset of the object

Returns true if self is a subset of other. other can be any iterable object.

```
>>> zero = IntervalSet([0])
>>> positives = IntervalSet.greater_than(0)
>>> naturals = IntervalSet.greater_than_or_equal_to(0)
>>> negatives = IntervalSet.less_than(0)
\gg r = IntervalSet.between(3, 6)
\gg r2 = Intervalset.between(-8, -2)>>> zero.issubset(positives)
False
>>> zero.issubset(naturals)
True
>>> positives.issubset(zero)
False
>>> r.issubset(zero)
False
>>> r.issubset(positives)
True
>>> positives.issubset(r)
False
>>> negatives.issubset(IntervalSet.all())
True
>>> r2.issubset(negatives)
True
>>> negatives.issubset(positives)
False
>>> zero.issubset([0, 1, 2, 3])
True
```
#### <span id="page-59-0"></span>issuperset(*other*)

Tells whether the given object is a superset of the object

Returns true if self is a superset of other. other can be any iterable object.

```
>>> zero = IntervalSet([0])
>>> positives = IntervalSet.greater_than(0)
>>> naturals = IntervalSet.greater_than_or_equal_to(0)
>>> negatives = IntervalSet.less_than(0)
\gg r = IntervalSet.between(3, 6)
\gg r2 = Intervalset.between(-8, -2)>>> zero.issuperset(positives)
False
>>> zero.issuperset(naturals)
False
>>> positives.issuperset(zero)
False
>>> r.issuperset(zero)
False
>>> r.issuperset(positives)
False
>>> positives.issuperset(r)
True
```

```
>>> negatives.issuperset(IntervalSet.all())
False
>>> r2.issuperset(negatives)
False
>>> negatives.issuperset(positives)
False
>>> negatives.issuperset([-2, -632])
True
```
### <span id="page-60-0"></span>classmethod less\_than(*n*)

Returns an IntervalSet containing values less than the given value

```
>>> print IntervalSet.less_than(0)
( \ldots 0)>>> print IntervalSet.less_than(-23)
( \ldots -23)
```
### <span id="page-60-1"></span>classmethod less\_than\_or\_equal\_to(*n*, *closed=False*)

Returns an IntervalSet containing values less than or equal to the given value

```
>>> print IntervalSet.less_than_or_equal_to(0)
(...0]
>>> print IntervalSet.less_than_or_equal_to(-23)
( \ldots -23]
```
### <span id="page-60-2"></span>lower\_bound()

Returns the lower boundary of the BaseIntervalSet

```
>>> IntervalSet([Interval.between(4, 6), 2, 12]).lower_bound()
2
>>> IntervalSet().lower_bound()
Traceback (most recent call last):
    ...
IndexError: The BaseIntervalSet is empty
>>> IntervalSet.all().lower_bound()
-Inf
```
# <span id="page-60-3"></span>lower\_closed()

Returns a boolean telling whether the lower bound is closed or not

```
>>> IntervalSet([Interval.between(4, 6), 2, 12]).lower_closed()
True
>>> IntervalSet().lower_closed()
Traceback (most recent call last):
    ...
IndexError: The BaseIntervalSet is empty
>>> IntervalSet.all().lower_closed()
False
```
## <span id="page-60-4"></span>classmethod not\_equal\_to(*n*)

Returns an IntervalSet of all values not equal to n

```
>>> print IntervalSet.not_equal_to(0)
( \ldots 0), (0 \ldots)>>> print IntervalSet.not_equal_to(-23)
(...-23),(-23...)
```
### <span id="page-61-0"></span>symmetric\_difference(*other*)

Returns the exclusive or of the given value with the object

This function returns the exclusive or of two IntervalSets. It is identical to the  $\land$  operator, except it accepts any iterable object for the operand.

```
\gg negatives = IntervalSet.less_than(0)
>>> positives = IntervalSet.greater_than(0)
>>> naturals = IntervalSet.greater_than_or_equal_to(0)
>>> evens = IntervalSet([-8, -6, -4, -2, 0, 2, 4, 6, 8])
\gg zero = IntervalSet([0])
>>> nonzero = IntervalSet.not_equal_to(0)
\gg empty = IntervalSet.empty()
>>> print nonzero.symmetric_difference(naturals)
(\ldots 0]>>> print zero.symmetric_difference(negatives)
(...0]
>>> print positives.symmetric_difference(empty)
(0 \ldots)>>> print evens.symmetric_difference(zero)
\ensuremath{-8} , \ensuremath{-6} ,<br> \ensuremath{-4} , \ensuremath{-2} , \ensuremath{2} ,<br> \ensuremath{4} , \ensuremath{6} , \ensuremath{8}>>> print evens.symmetric_difference(range(0, 9, 2))
-8, -6, -4, -2
```
### <span id="page-61-1"></span>union(*other*)

Returns the union of the given value with the object

This function returns the union of a BaseIntervalSet and an iterable object. It is identical to the | operator, except that | only accepts a BaseIntervalSet operand and union accepts any iterable.

```
>>> negatives = IntervalSet.less_than(0)
>>> positives = IntervalSet.greater_than(0)
>>> naturals = IntervalSet.greater_than_or_equal_to(0)
>>> evens = IntervalSet([-8, -6, -4, -2, 0, 2, 4, 6, 8])
\gg zero = IntervalSet([0])
\gg nonzero = IntervalSet.not_equal_to(0)
>>> empty = IntervalSet.empty()
\gg> all = IntervalSet.all()
>>> print evens.union(positives)
-8, -6, -4, -2, [0...)>>> print negatives.union(zero)
(...0]
>>> print empty.union(negatives)
( \ldots 0)>>> print empty.union(naturals)
[0...)
>>> print nonzero.union(evens)
(...)
>>> print negatives.union(range(5))
```
(...0],1,2,3,4

### <span id="page-62-0"></span>upper\_bound()

Returns the upper boundary of the BaseIntervalSet

```
>>> IntervalSet([Interval.between(4, 6), 2, 12]).upper_bound()
12
>>> IntervalSet().upper_bound()
Traceback (most recent call last):
    ...
IndexError: The BaseIntervalSet is empty
>>> IntervalSet.all().upper_bound()
Inf
```
### <span id="page-62-1"></span>upper\_closed()

Returns a boolean telling whether the upper bound is closed or not

```
>>> IntervalSet([Interval.between(4, 6), 2, 12]).upper_closed()
True
>>> IntervalSet().upper_closed()
Traceback (most recent call last):
    ...
IndexError: The BaseIntervalSet is empty
>>> IntervalSet.all().upper_closed()
False
```
## class aurora.interval.FrozenIntervalSet(*items=[]*)

Bases: [aurora.interval.BaseIntervalSet](#page-56-2)

An immutable version of BaseIntervalSet

FrozenIntervalSet is like IntervalSet, only add and remove are not implemented, and hashes can be generated.

```
\gg fs = FrozenIntervalSet([3, 6, 2, 4])
\gg fs.add(12)
Traceback (most recent call last):
  ...
AttributeError: 'FrozenIntervalSet' object has no attribute 'add'
>>> fs.remove(4)
Traceback (most recent call last):
  ...
AttributeError: 'FrozenIntervalSet' object has no attribute 'remove'
>>> fs.clear()
Traceback (most recent call last):
  ...
AttributeError: 'FrozenIntervalSet' object has no attribute 'clear'
```
Because FrozenIntervalSets are immutable, they can be used as a dictionary key.

```
\Rightarrow d = {
... FrozenIntervalSet([3, 66]) : 52,
... FrozenIntervalSet.less_than(3) : 3}
```
## **Methods**

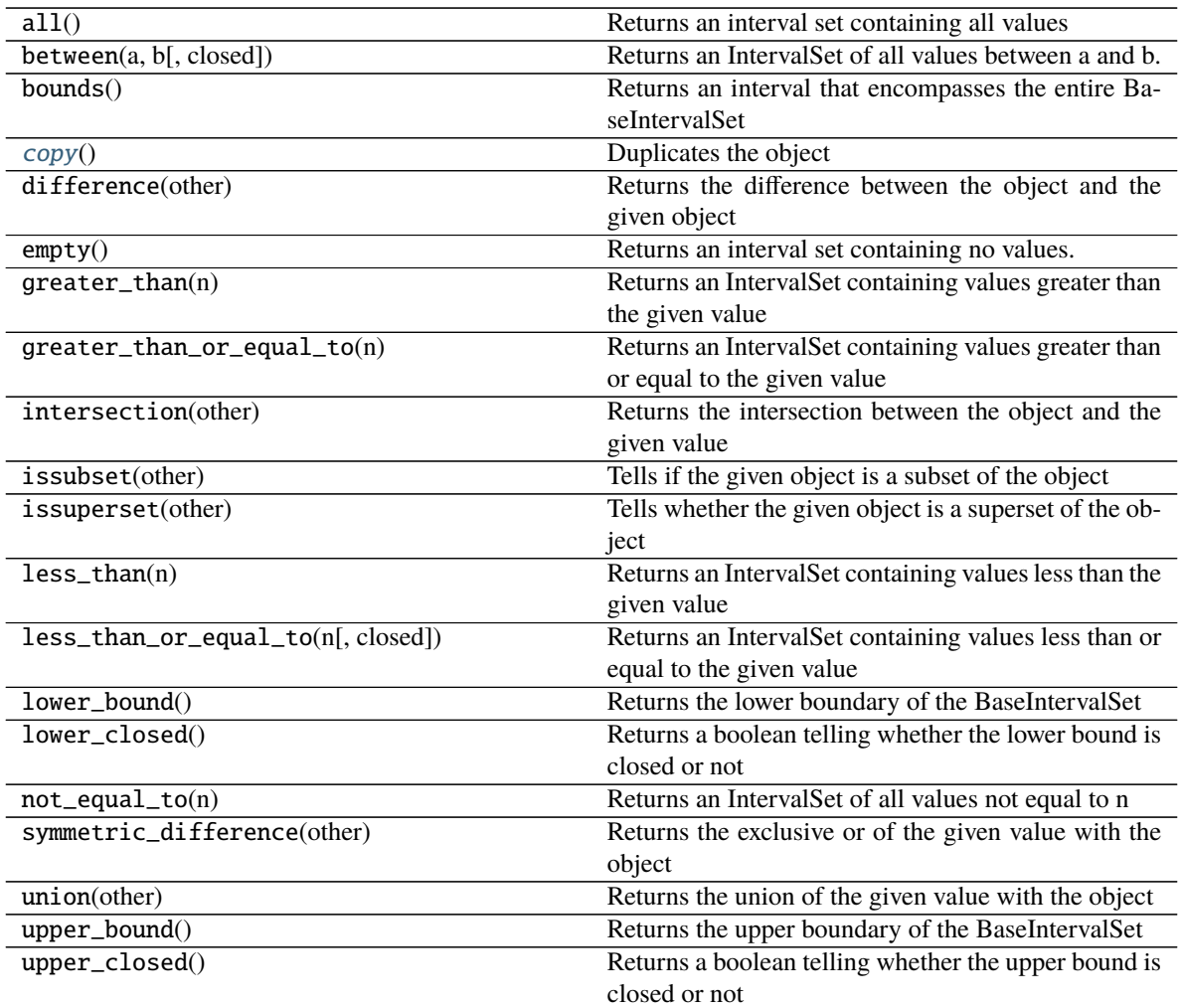

### <span id="page-63-0"></span>copy()

Duplicates the object

For FrozenIntervalSet objects, since they're immutable, a reference, not a copy, of self is returned.

```
>>> s = FrozenIntervalSet(
... [7, 2, 3, 2, 6, 2, Interval.greater_than(3)])
\gg s2 = s.copy()
>> s == s2
True
\gg id(s) = id(s2)
True
```
class aurora.interval.Interval(*lower\_bound=- Inf*, *upper\_bound=Inf*, *\*\*kwargs*)

Bases: [object](https://docs.python.org/3/library/functions.html#object)

Represents a continuous range of values

An Interval is composed of the lower bound, a closed lower bound flag, an upper bound, and a closed upper bound flag. The attributes are called lower\_bound, lower\_closed, upper\_bound, and upper\_closed, respectively. For an infinite interval, the bound is set to inf or -inf. IntervalSets are composed of zero to many Intervals.

## **Methods**

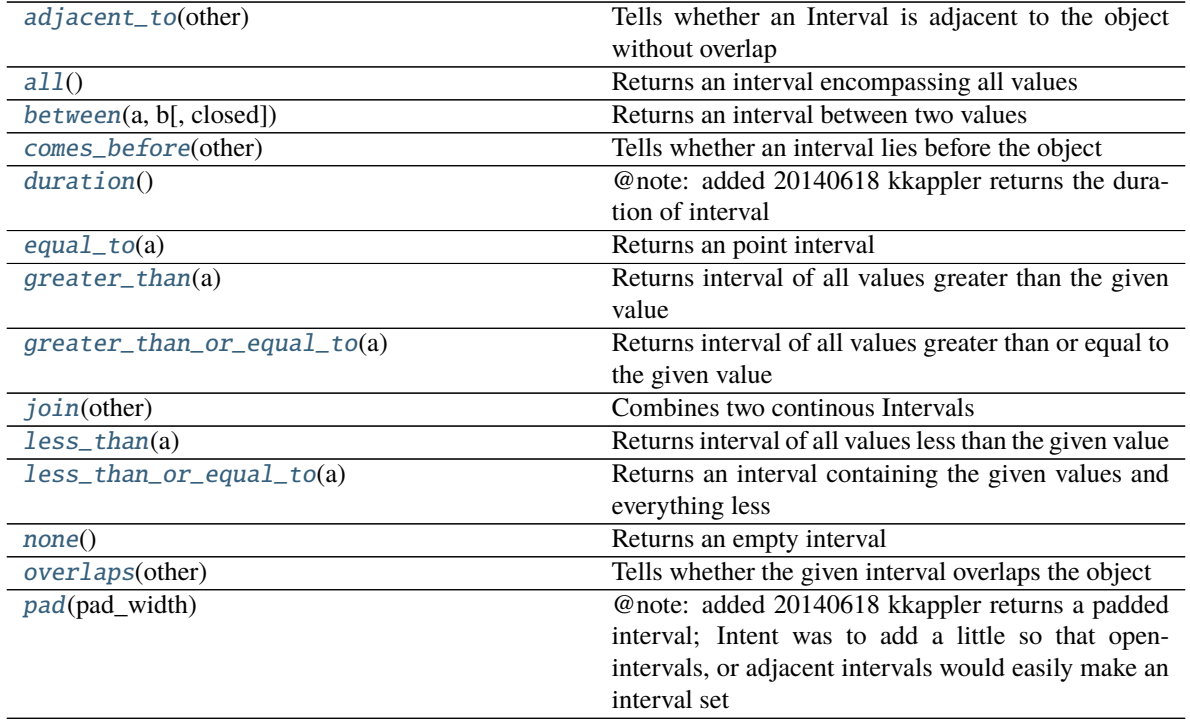

### <span id="page-64-0"></span>adjacent\_to(*other*)

Tells whether an Interval is adjacent to the object without overlap

Returns True if self is adjacent to other, meaning that if they were joined, there would be no discontinuity. They cannot overlap.

```
\gg r1 = Interval-less_than(-100)>>> r2 = Interval.less_than_or_equal_to(-100)
\gg r3 = Interval.less_than(100)
>>> r4 = Interval.less_than_or_equal_to(100)
\gg r5 = Interval.all()
>>> r6 = Interval.between(-100, 100, False)
\gg r7 = Interval(-100, 100, lower_closed=False)
>>> r8 = Interval.greater_than(-100)
\gg \rightarrow r9 = Interval.equal_to(-100)
\gg r10 = Interval(-100, 100, upper_closed=False)
\gg r11 = Interval.between(-100, 100)
>>> r12 = Interval.greater_than_or_equal_to(-100)
\gg r13 = Interval.greater_than(100)
\gg r14 = Interval.equals_to(100)>>> r15 = Interval.greater_than_or_equal_to(100)
>>> r1.adjacent_to(r6)
False
>>> r6.adjacent_to(r11)
False
```

```
>>> r7.adjacent_to(r9)
True
>>> r3.adjacent_to(r10)
False
>>> r5.adjacent_to(r14)
False
>>> r6.adjacent_to(r15)
True
>>> r1.adjacent_to(r8)
False
>>> r12.adjacent_to(r14)
False
>>> r6.adjacent_to(r13)
False
>>> r2.adjacent_to(r15)
False
>>> r1.adjacent_to(r4)
False
```
### <span id="page-65-0"></span>classmethod all()

Returns an interval encompassing all values

```
>>> print Interval.all()
\left( \ldots \right)
```
# <span id="page-65-1"></span>classmethod between(*a*, *b*, *closed=True*)

Returns an interval between two values

Returns an interval between values a and b. If closed is True, then the endpoints are included. Otherwise, the endpoints are excluded.

```
>>> print Interval.between(2, 4)
[2..4]
>>> print Interval.between(2, 4, False)
(2..4)
```
### <span id="page-65-2"></span>comes\_before(*other*)

Tells whether an interval lies before the object

self comes before other when sorted if its lower bound is less than other's smallest value. If the smallest value is the same, then the Interval with the smallest upper bound comes first. Otherwise, they are equal.

```
>>> Interval.equal_to(1).comes_before(Interval.equal_to(4))
True
>>> Interval.less_than_or_equal_to(1).comes_before(Interval.equal_to(4))
True
>>> Interval.less_than_or_equal_to(5).comes_before(
... Interval.less_than(5))
False
>>> Interval.less_than(5).comes_before(
... Interval.less_than_or_equal_to(5))
True
>>> Interval.all().comes_before(Interval.all())
False
```
### duration()

@note: added 20140618 kkappler returns the duration of interval

## <span id="page-66-0"></span>classmethod equal\_to(*a*)

Returns an point interval

Returns an interval containing only a.

```
>>> print Interval.equal_to(32)
32
```
### <span id="page-66-1"></span>classmethod greater\_than(*a*)

Returns interval of all values greater than the given value

```
>>> print Interval.greater_than(32)
(32...)
```
### <span id="page-66-2"></span>classmethod greater\_than\_or\_equal\_to(*a*)

Returns interval of all values greater than or equal to the given value

```
>>> print Interval.greater_than_or_equal_to(32)
[32...)
```
### <span id="page-66-3"></span>join(*other*)

Combines two continous Intervals

Combines two continuous Intervals into one Interval. If the two Intervals are disjoint, then an exception is raised.

```
\gg r1 = Interval-less_than(-100)\gg r2 = Interval-less_than_or_equal_to(-100)\gg \ge r3 = Interval. less_than(100)>>> r4 = Interval.less_than_or_equal_to(100)
\gg r5 = Interval.all()
>>> r6 = Interval.between(-100, 100, False)
\Rightarrow r7 = Interval(-100, 100, lower_closed=False)
\gg r8 = Interval.greater_than(-100)
\gg \gamma = Interval.equal_to(-100)
>>> r10 = Interval(-100, 100, upper_closed=False)
\gg r11 = Interval.between(-100, 100)
\gg r12 = Interval.greater_than_or_equal_to(-100)
\gg \ge r13 = Interval.geter_than(100)\gg \ge r14 = Interval.equals_to(100)>>> r15 = Interval.greater_than_or_equal_to(100)
>>> print r13.join(r15)
[100...)
>>> print r7.join(r6)
(-100..100]
>>> print r11.join(r2)
(...100]
>>> print r4.join(r15)
\left( \ldots \right)>>> print r8.join(r8)
(-100...)>>> print r3.join(r7)
```

```
(...100]
>>> print r5.join(r10)
\left( \ldots \right)>>> print r9.join(r1)
( \ldots -100]>>> print r12.join(r5)
\left( \ldots \right)>>> print r13.join(r1)
Traceback (most recent call last):
...
ArithmeticError: The Intervals are disjoint.
>>> print r14.join(r2)
Traceback (most recent call last):
...
ArithmeticError: The Intervals are disjoint.
```
### <span id="page-67-0"></span>classmethod less\_than(*a*)

Returns interval of all values less than the given value

Returns an interval containing all values less than a. If closed is True, then all values less than or equal to a are returned.

```
>>> print Interval.less_than(32)
(...32)
```
### <span id="page-67-1"></span>classmethod less\_than\_or\_equal\_to(*a*)

Returns an interval containing the given values and everything less

```
>>> print Interval.less_than_or_equal_to(32)
(...32]
```
### <span id="page-67-2"></span>classmethod none()

Returns an empty interval

```
>>> print Interval.none()
<Empty>
```
### <span id="page-67-3"></span>overlaps(*other*)

Tells whether the given interval overlaps the object

Returns True if the one Interval overlaps another. If they are immediately adjacent, then this returns False. Use the adjacent\_to function for testing for adjacent Intervals.

```
\gg r1 = Interval-less_than(-100)\gg r2 = Interval·less_than_or\_equal_to(-100)\gg \ge r3 = Interval. less_than(100)>>> r4 = Interval.less_than_or_equal_to(100)
\gg r5 = Interval.all()
>>> r6 = Interval.between(-100, 100, False)
\gg r7 = Interval(-100, 100, lower_closed=False)
\gg r8 = Interval.greater_than(-100)
\gg \gamma = Interval.equal_to(-100)
>>> r10 = Interval(-100, 100, upper_closed=False)
\gg r11 = Interval.between(-100, 100)
```

```
>>> r12 = Interval.greater_than_or_equal_to(-100)
>>> r13 = Interval.greater_than(100)
\gg r14 = Interval.equals_to(100)\gg \ge \ge \frac{1000}{100}. \frac{1000}{100}>>> r8.overlaps(r9)
False
>>> r12.overlaps(r6)
True
>>> r7.overlaps(r8)
True
>>> r8.overlaps(r4)
True
>>> r14.overlaps(r11)
True
>>> r10.overlaps(r13)
False
>>> r5.overlaps(r1)
True
>>> r5.overlaps(r2)
True
>>> r15.overlaps(r6)
False
>>> r3.overlaps(r1)
True
```
### <span id="page-68-0"></span>pad(*pad\_width*)

@note: added 20140618 kkappler returns a padded interval; Intent was to add a little so that open-intervals, or adjacent intervals would easily make an interval set

# class aurora.interval.IntervalSet(*items=[]*)

Bases: [aurora.interval.BaseIntervalSet](#page-56-2)

The mutable version of BaseIntervalSet

IntervalSet is a class representing sets of continuous values, as opposed to a discrete set, which is already implemented by the set type in Python.

IntervalSets can be bounded, unbounded, and non-continuous. They were designed to accomodate any sort of mathematical set dealing with continuous values. This will usually mean numbers, but any Python type that has valid comparison operations can be used in an IntervalSet.

Because IntervalSets are mutable, it cannot be used as a dictionary key.

```
>>> {IntervalSet([3, 66]) : 52}
Traceback (most recent call last):
    ...
TypeError: unhashable instance
```
# **Methods**

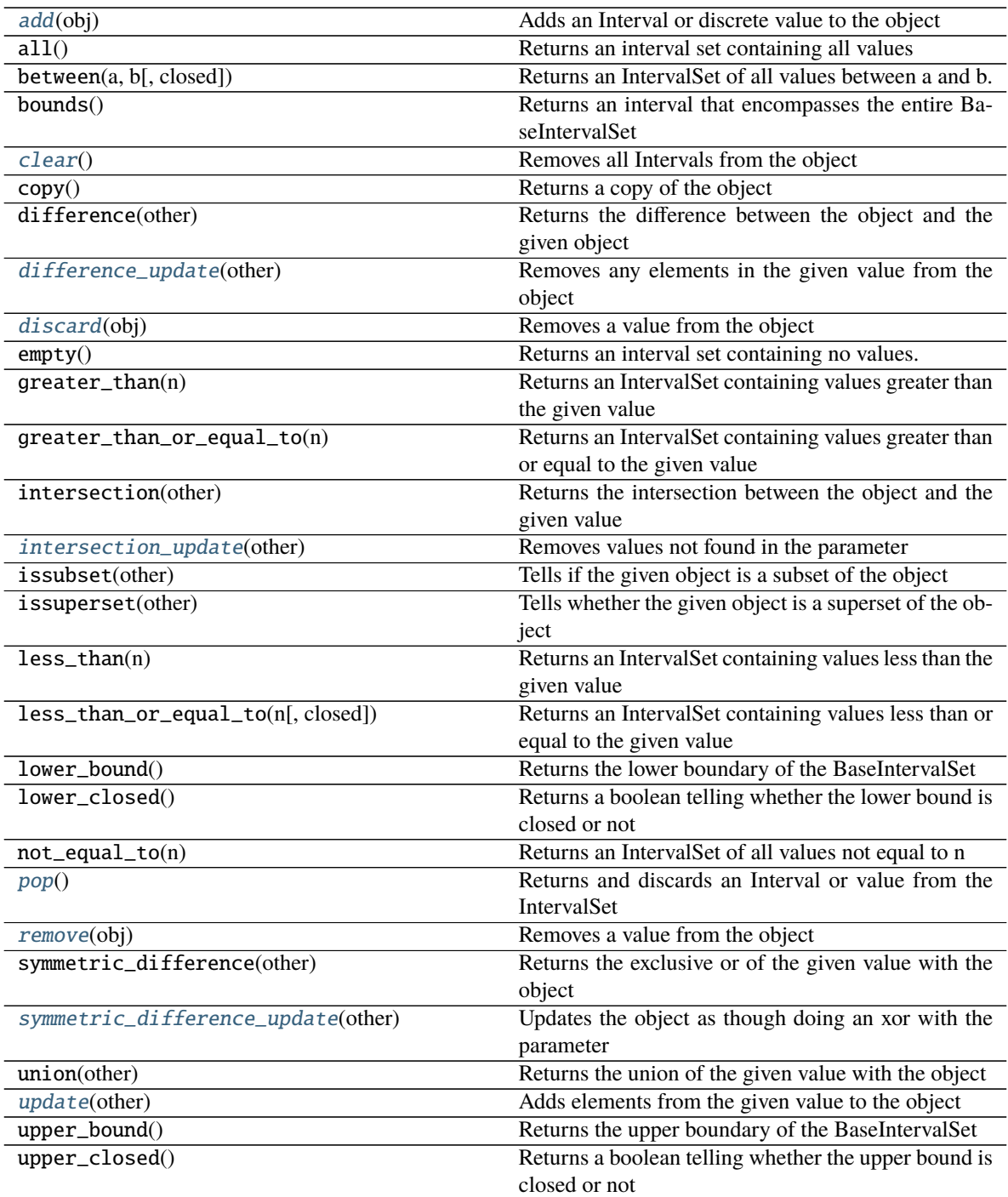

### <span id="page-69-0"></span>add(*obj*)

Adds an Interval or discrete value to the object

```
>>> r = IntervalSet()
\gg r.add(4)
```

```
>>> print r
4
>>> r.add(Interval(23, 39, lower_closed=False))
>>> print r
4,(23..39]
>>> r.add(Interval.less_than(25))
>>> print r
(...39]
```
### <span id="page-70-0"></span>clear()

Removes all Intervals from the object

```
\gg s = IntervalSet([2, 7, Interval.greater_than(8), 2, 6, 34])
>>> print s
2,6,7,(8...)
>>> s.clear()
>>> print s
<Empty>
```
### <span id="page-70-1"></span>difference\_update(*other*)

Removes any elements in the given value from the object

This function removes the elements in other from self. other can be any iterable object.

```
\gg r = IntervalSet.all()
>>> r.difference_update([4])
>>> print r
( \ldots 4), (4 \ldots)>>> r.difference_update(
... IntervalSet([Interval(23, 39, lower_closed=False)]))
>>> print r
(1..4),(4..23),(39...)>>> r.difference_update(IntervalSet.less_than(25))
>>> print r
(39...)
>>> r2 = IntervalSet.all()
>>> r.difference_update(r2)
>>> print r
<Empty>
```
### <span id="page-70-2"></span>discard(*obj*)

Removes a value from the object

This function removes an Interval or discrete value from an IntervalSet.

```
\gg r = IntervalSet.all()
>>> r.discard(4)
>>> print r
( \ldots 4), (4 \ldots)>>> r.discard(Interval(23, 39, lower_closed=False))
>>> print r
(1..4),(4..23),(39...)>>> r.discard(Interval.less_than(25))
```
>>> print r (39...)

### <span id="page-71-0"></span>intersection\_update(*other*)

Removes values not found in the parameter

Removes elements not found in other. other can be any iterable object

```
\gg r = IntervalSet.all()
>>> r.intersection_update([4])
>>> print r
4
\gg r = IntervalSet.all()
>>> r.intersection_update(
... IntervalSet([Interval(23, 39, lower_closed=False)]))
>>> print r
(23..39]
>>> r.intersection_update(IntervalSet.less_than(25))
>>> print r
(23..25)
>>> r2 = IntervalSet.all()
>>> r.intersection_update(r2)
>>> print r
(23..25)
```
### <span id="page-71-1"></span>pop()

Returns and discards an Interval or value from the IntervalSet

```
\gg s = IntervalSet([7, Interval.less_than(2), 2, 0])
\gg > 1 = []>>> l.append(str(s.pop()))
>>> l.append(str(s.pop()))
\gg "(...2)" in 1
False
\gg "(...2]" in 1
True
>>> "7" in l
True
>>> print s
<Empty>
\gg i = s.pop()
Traceback (most recent call last):
    ...
KeyError: 'pop from an empty IntervalSet'
```
#### <span id="page-71-2"></span>remove(*obj*)

Removes a value from the object

This function removes an Interval, discrete value, or set from an IntervalSet. If the object is not in the set, a KeyError is raised.

```
\gg r = IntervalSet.all()
\gg r. remove(4)
>>> print r
```
(continued from previous page)

```
( \ldots 4), (4 \ldots)>>> r.remove(Interval(23, 39, lower_closed=False))
>>> print r
(1..4), (4..23), (39...)>>> r.remove(Interval.less_than(25))
Traceback (most recent call last):
    ...
KeyError: (...25)'
```
#### symmetric\_difference\_update(*other*)

Updates the object as though doing an xor with the parameter

Removes elements found in other and adds elements in other that are not in self. other can be any iterable object.

```
\gg r = IntervalSet.empty()
>>> r.symmetric_difference_update([4])
>>> print r
4
>>> r.symmetric_difference_update(
... IntervalSet([Interval(23, 39, lower_closed=False)]))
>>> print r
4,(23..39]
>>> r.symmetric_difference_update(IntervalSet.less_than(25))
>>> print r
(...4),(4..23],[25..39]
>>> r2 = IntervalSet.all()
>>> r.symmetric_difference_update(r2)
>>> print r
4,(23..25),(39...)
```
#### update(*other*)

Adds elements from the given value to the object

Adds elements from other to self. other can be any iterable object.

```
\gg r = IntervalSet()
>>> r.update([4])>>> print r
4
>>> r.update(IntervalSet([Interval(23, 39, lower_closed=False)]))
>>> print r
4,(23..39]
>>> r.update(IntervalSet.less_than(25))
>>> print r
( \ldots 39]>>> r2 = IntervalSet.all()
>>> r.update(r2)
>>> print r
(...)
```
### class aurora.interval.Largest

Bases: [object](https://docs.python.org/3/library/functions.html#object)

Class representing the universal largest value

<span id="page-73-0"></span>This type doesn't do much; it implements a pseudo-value that's larger than everything but itself.

```
>>> infinity = Largest()
>>> greatest = Largest()
>>> 6234 < infinity
True
\gg 6234 = infinity
False
>> 6234 > infinity
False
>>> infinity > infinity
False
>>> infinity == greatest
True
```
class aurora.interval.Smallest

Bases: [object](https://docs.python.org/3/library/functions.html#object)

Represents the smallest value

This type doesn't do much; it implements a pseudo-value that's smaller than everything but itself.

```
>>> negInf = Smallest()
>>> smallest = Smallest()
\gg -264 \lt negInf
False
>> -264 == negInfFalse
\gg -264 > negInf
True
>>> negInf < negInf
False
>>> negInf == smallest
True
```
class aurora.interval.TimePeriod(*\*\*kwargs*) Bases: [aurora.interval.Interval](#page-63-0)

### **Methods**

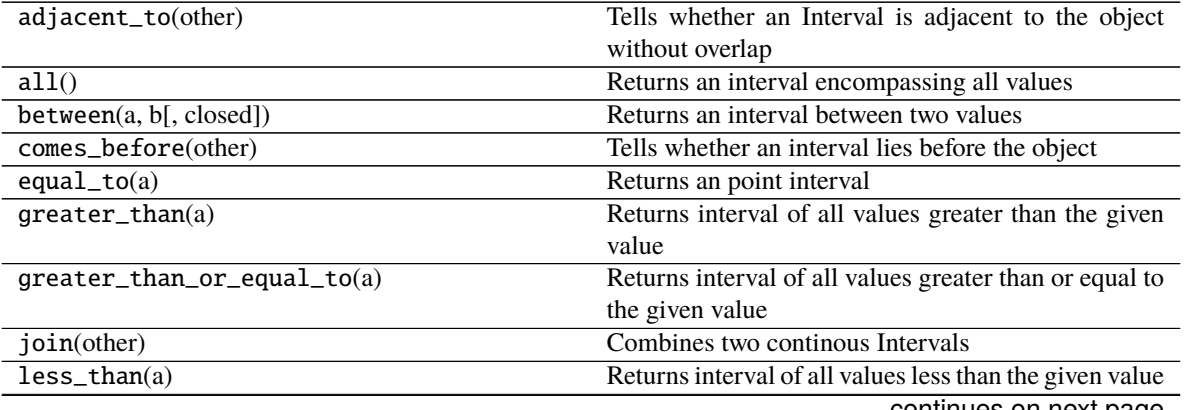

continues on next page

<span id="page-74-0"></span>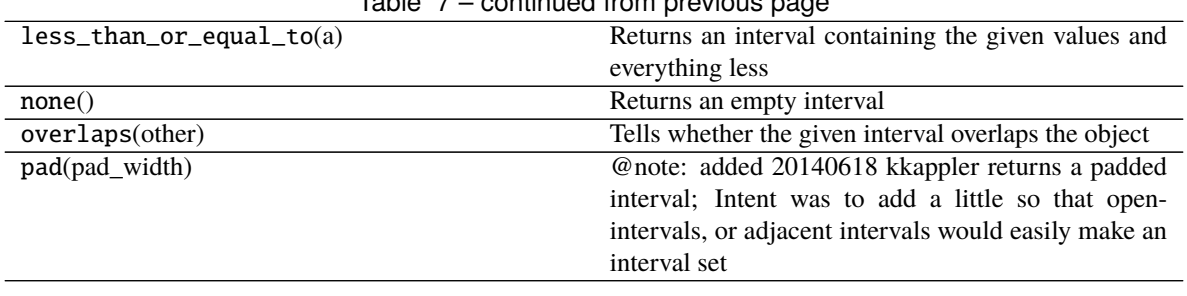

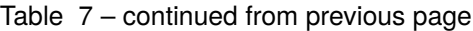

**duration**

### duration()

### aurora.interval.generate\_interval\_list(*startTime*, *endTime*, *delta*)

generic function used for specifying timeintervals to load probably place in gmi.core.interval

Ideally would support endtime, number of segments or other

### aurora.interval.merge\_interval\_list(*interval\_list*)

Can think of a stack of unassembled parts. Put the first part in your left hand, then draw the next part in your right. Check if the pieces mate, if so, attach and keep in your left hand, draw the next piece, and so on. Once a piece does not fit, place the assembled piece in the left hand down and transfer the new 'no-fit' piece from your right to your left hand and contine . . .

KEY: This assumes the interval list is sorted. If the intervals are not sorted then you need to use set union. This is way faster though.

## **9.5 General Helper Functions**

## **PYTHON MODULE INDEX**

### a

aurora, [43](#page-46-0) aurora.interval, [52](#page-55-0) aurora.time\_series.apodization\_window, [43](#page-46-1) aurora.time\_series.filters, [43](#page-46-2) aurora.time\_series.frequency\_domain\_helpers, [45](#page-48-0) aurora.time\_series.time\_axis\_helpers, [46](#page-49-0) aurora.time\_series.window\_helpers, [47](#page-50-0) aurora.transfer\_function.emtf\_z\_file\_helpers, [49](#page-52-0) aurora.transfer\_function.plot, [49](#page-52-1) aurora.transfer\_function.regression, [49](#page-52-2) aurora.transfer\_function.regression.iter\_control, [50](#page-53-0) aurora.transfer\_function.transfer\_function\_header, [51](#page-54-0)

### **INDEX**

between() (*aurora.interval.BaseIntervalSet class*

### A

add() (*aurora.interval.IntervalSet method*), [66](#page-69-0) adjacent\_to() (*aurora.interval.Interval method*), [61](#page-64-0) all() (*aurora.interval.BaseIntervalSet class method*), [53](#page-56-0) all() (*aurora.interval.Interval class method*), [62](#page-65-0) apodization\_factor (*aurora.time\_series.apodization\_window.ApodizationWindow* check\_all\_sliding\_window\_functions\_are\_equivalent() *property*), [44](#page-47-0) ApodizationWindow (*class in aurora.time\_series.apodization\_window*), [43](#page-46-3) apply\_fft\_to\_windowed\_array() (*in module aurora.time\_series.window\_helpers*), [47](#page-50-1) aurora module, [43](#page-46-3) aurora.interval module, [52](#page-55-1) aurora.time\_series.apodization\_window module, [43](#page-46-3) aurora.time\_series.filters module, [43](#page-46-3) aurora.time\_series.frequency\_domain\_helpers module, [45](#page-48-1) aurora.time\_series.time\_axis\_helpers module, [46](#page-49-1) aurora.time\_series.window\_helpers module, [47](#page-50-1) aurora.transfer\_function.emtf\_z\_file\_helpers module, [49](#page-52-3) aurora.transfer\_function.plot module, [49](#page-52-3) aurora.transfer\_function.regression module, [49](#page-52-3) aurora.transfer\_function.regression.iter\_controlfference\_update() module, [50](#page-53-1) aurora.transfer\_function.transfer\_function\_hea**des**card()(*aurora.interval.IntervalSet method*), [67](#page-70-0) module, [51](#page-54-1) available\_number\_of\_windows\_in\_array() (*in module aurora.time\_series.window\_helpers*), [47](#page-50-1) B *method*), [53](#page-56-0) between() (*aurora.interval.Interval class method*), [62](#page-65-0) bounds() (*aurora.interval.BaseIntervalSet method*), [54](#page-57-0) C (*in module aurora.time\_series.window\_helpers*), [47](#page-50-1) clear() (*aurora.interval.IntervalSet method*), [67](#page-70-0) clip\_bands\_from\_z\_file() (*in module aurora.transfer\_function.emtf\_z\_file\_helpers*), [49](#page-52-3) coherent\_gain (*aurora.time\_series.apodization\_window.ApodizationWindow property*), [44](#page-47-0) comes\_before() (*aurora.interval.Interval method*), [62](#page-65-0) continue\_redescending (*aurora.transfer\_function.regression.iter\_control.IterControl property*), [50](#page-53-1) converged() (*aurora.transfer\_function.regression.iter\_control.IterControl method*), [50](#page-53-1) copy() (*aurora.interval.BaseIntervalSet method*), [54](#page-57-0) copy() (*aurora.interval.FrozenIntervalSet method*), [60](#page-63-1) correction\_factor (*aurora.transfer\_function.regression.iter\_control.IterControl property*), [51](#page-54-1) D decide\_time\_axis\_method() (*in module aurora.time\_series.time\_axis\_helpers*), [46](#page-49-1) difference() (*aurora.interval.BaseIntervalSet method*), [54](#page-57-0) difference\_update() (*aurora.interval.IntervalSet method*), [67](#page-70-0) do\_some\_tests() (*in module aurora.time\_series.time\_axis\_helpers*), [46](#page-49-1) do\_some\_tests() (*in module aurora.time\_series.window\_helpers*), [47](#page-50-1) duration() (*aurora.interval.Interval method*), [62](#page-65-0) duration() (*aurora.interval.TimePeriod method*), [71](#page-74-0)

### BaseIntervalSet (*class in aurora.interval*), [53](#page-56-0)

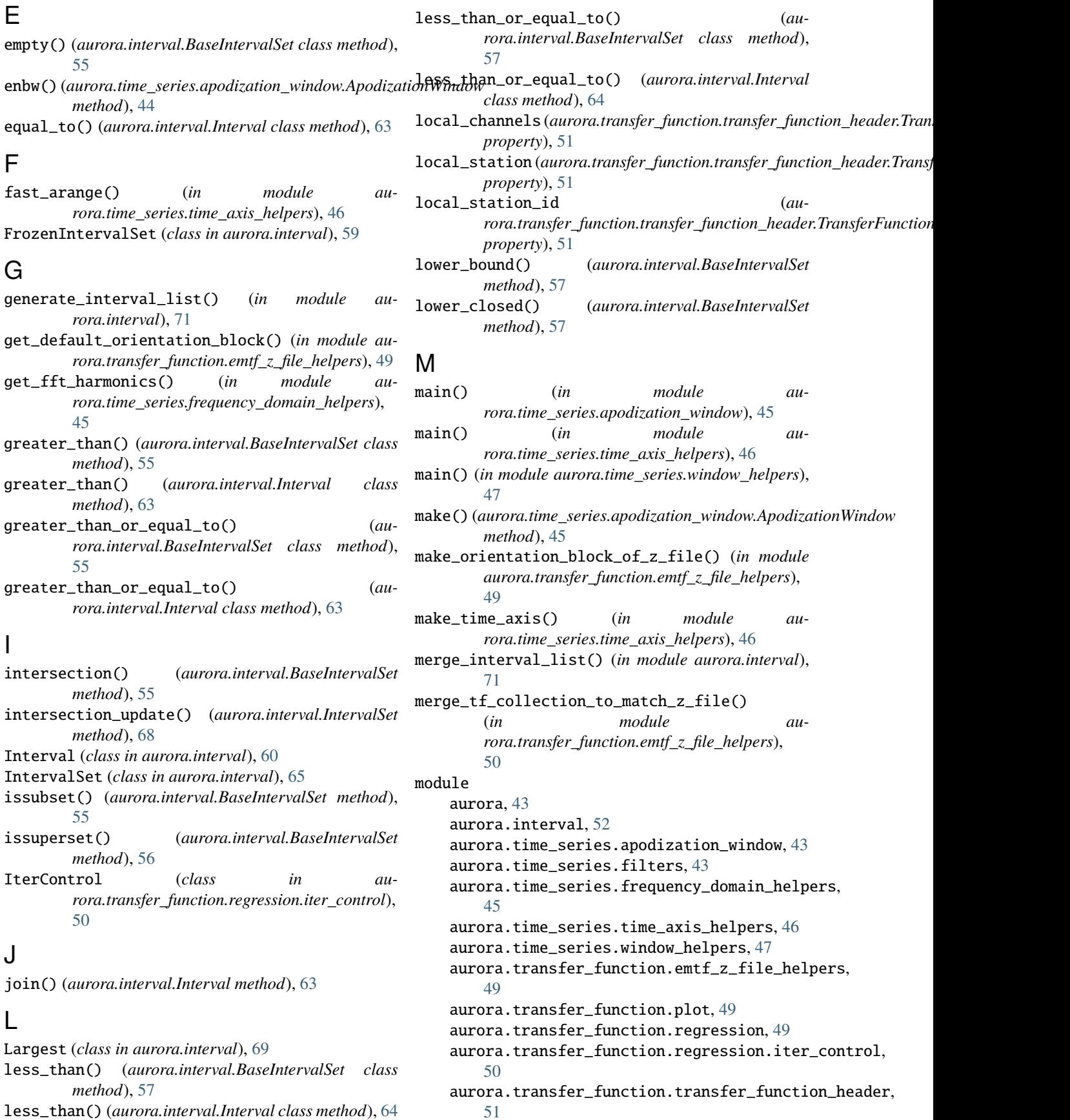

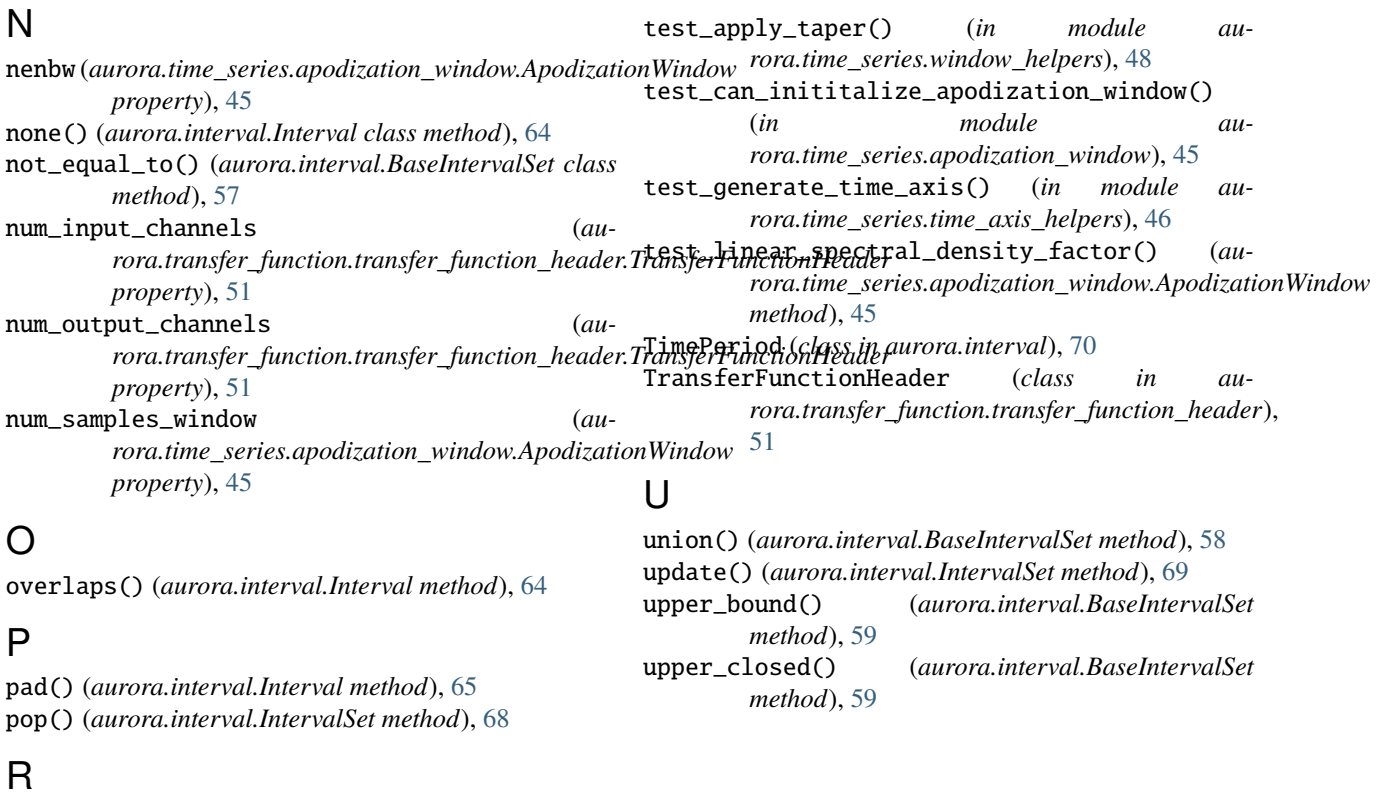

reference\_station\_id (*aurora.transfer\_function.transfer\_function\_header.TransferFunctionHeader property*), [51](#page-54-1) remove() (*aurora.interval.IntervalSet method*), [68](#page-71-0)

# S

```
S1 (aurora.time_series.apodization_window.ApodizationWindow
       property), 44
S2 (aurora.time_series.apodization_window.ApodizationWindow
       property), 44
sliding_window_crude() (in module au-
        rora.time_series.window_helpers), 47
sliding_window_numba() (in module au-
        rora.time_series.window_helpers), 47
slow_comprehension() (in module au-
        rora.time_series.time_axis_helpers), 46
Smallest (class in aurora.interval), 70
striding_window() (in module au-
        rora.time_series.window_helpers), 48
summary (aurora.time_series.apodization_window.ApodizationWindow
       property), 45
symmetric_difference() (au-
        rora.interval.BaseIntervalSet method), 58
symmetric_difference_update() (au-
        rora.interval.IntervalSet method), 69
```
## T

taper (*aurora.time\_series.apodization\_window.ApodizationWindow property*), [45](#page-48-1)